## МИНИСТЕРСТВО СЕЛЬСКОГО ХОЗЯЙСТВА РОССИЙСКОЙ ФЕДЕРАЦИИ Федеральное государственное бюджетное образовательное учреждение высшего образования «КУБАНСКИЙ ГОСУЛАРСТВЕННЫЙ АГРАРНЫЙ УНИВЕРСИТЕТ ИМЕНИ И. Т. ТРУБИЛИНА»

### УЧЕТНО - ФИНАНСОВЫЙ ФАКУЛЬТЕТ

#### **УТВЕРЖДАЮ**

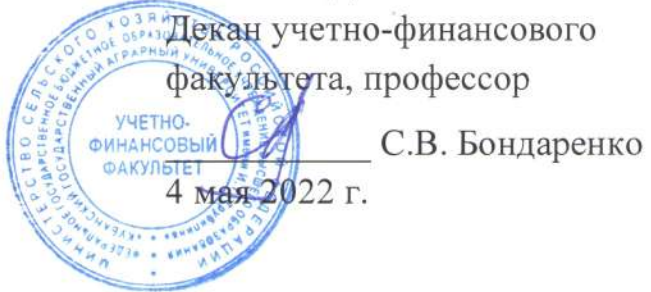

## Рабочая программа дисциплины

## АНАЛИЗ ДАННЫХ НА SQL

(Адаптированная рабочая программа для лиц с ограниченными возможностями здоровья и инвалидов, обучающихся по адаптированным основным профессиональным образовательным программам высшего образования)

> Направление подготовки 38.03.01 Экономика

#### Направленность Бизнес-аналитика

Уровень высшего образования бакалавриат

> Форма обучения очная, очно-заочная

> > Краснодар 2022

Рабочая программа дисциплины «Анализ данных на SQL» разработана на основе федерального государственного образовательного стандарта высшего образования - бакалавриат по направлению подготовки 38.03.01 Экономика, утвержденного приказом Министерства науки и высшего образования Российской Федерации от 12 августа 2020 г. № 954.

Авторы: старший преподаватель

Hanny B.E. ПОЛЯКОВ Н.К. Васильева

доктор экон. наук, профессор

Рабочая программа обсуждена и рекомендована к утверждению решением кафедры экономического анализа от 18.04.2022 г., протокол № 11

Заведующий кафедрой доктор экон. наук, профессор

Н.К. Васильева

Рабочая программа одобрена на заседании методической комиссии учетно-финансового факультета от 21.04.2022, протокол № 9.

Председатель методической комиссии канд. экон. наук, доцент

 $\mathcal{U}\rightarrow\mathcal{V}$  И.Н. Хромова

Руководитель основной профессиональной образовательной программы доктор экон. наук, профессор

Н. К. Васильева

 $\overline{2}$ 

## 1 Цель и задачи освоения дисциплины

Целью освоения дисциплины «Анализ данных на SQL» является формирование у студентов устойчивых практических навыков эффективной работы с базами данных на SQL в научной и практической деятельности при проведении анализа данных, необходимых для формирования и обоснования бизнес-решений организаций.

#### Залачи лиспиплины:

- формирование знаний, позволяющих отобрать, обработать и оценить экономическую информацию, содержащуюся в различных базах данных;

- изучение основных возможностей языка SQL для анализа данных при решении задач профессиональной деятельности;

- формирование умений и навыков анализа и интерпретации информации, содержащейся в базах данных, для формирования возможных бизнес-решений.

## 2 Перечень планируемых результатов обучения по дисциплине, соотнесенных с планируемыми результатами освоения ОПОП ВО

В результате освоения дисциплины формируются следующие компетенции:

ПК-2 - способен собрать, систематизировать и оценить исходные данные, рассчитать на их основе экономические показатели, характеризующие деятельность организации;

ПК-4 - способен анализировать и интерпретировать информацию бизнес-анализа, формировать возможные решения на основе разработанных для них целевых показателей, планировать деятельность субъектов бизнеса.

В результате изучения дисциплины «Анализ данных на SQL» обучающийся готовится к освоению трудовых функций:

профессиональный стандарт «Экономист предприятия»,

- трудовая функция «Сбор, мониторинг и обработка данных для проведения расчетов экономических показателей организации»;

профессиональный стандарт «Бизнес-аналитик»,

- трудовая функция «Формирование возможных решений на основе разработанных для них целевых показателей».

## 3 Место дисциплины в структуре ОПОП ВО

«Анализ данных на SOL» является дисциплиной части, формируемой участниками образовательных отношений, ОПОП ВО подготовки обучающихся по направлению 38.03.01 Экономика, направленность «Бизнес-аналитика».

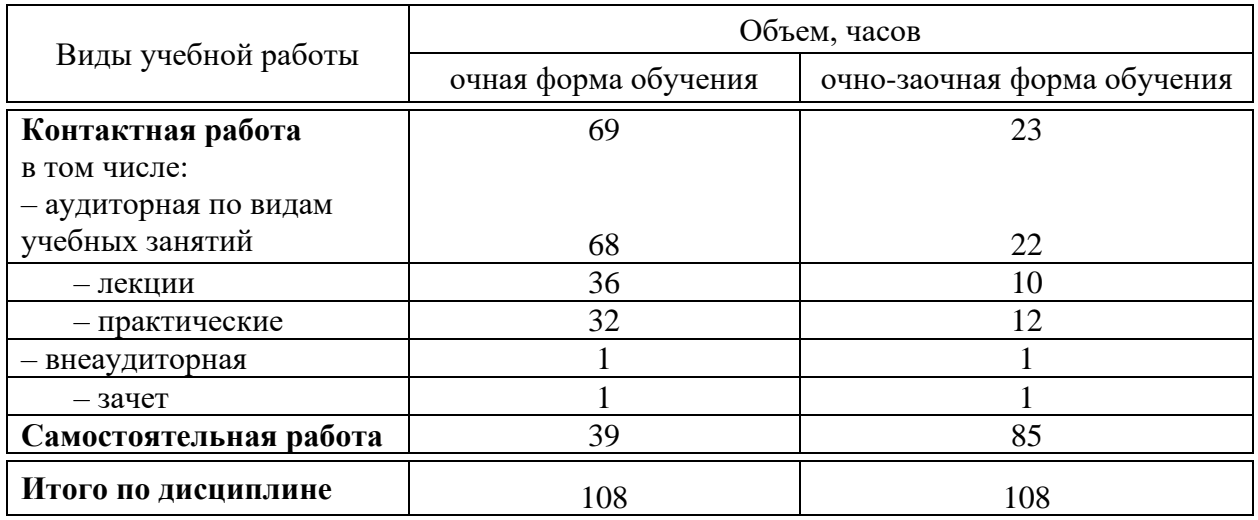

# 4 Объем дисциплины (108 часов, 3 зачетные единицы)

# 5 Содержание дисциплины

По итогам изучаемой дисциплины обучающиеся сдают зачет.

Дисциплина изучается на 2 курсе в 4 семестре по учебному плану очной формы обучения и на 3 курсе в 6 семестре по учебному плану очно-заочной формы обучения.

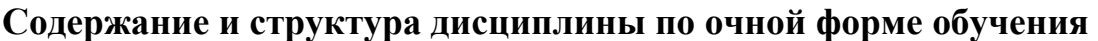

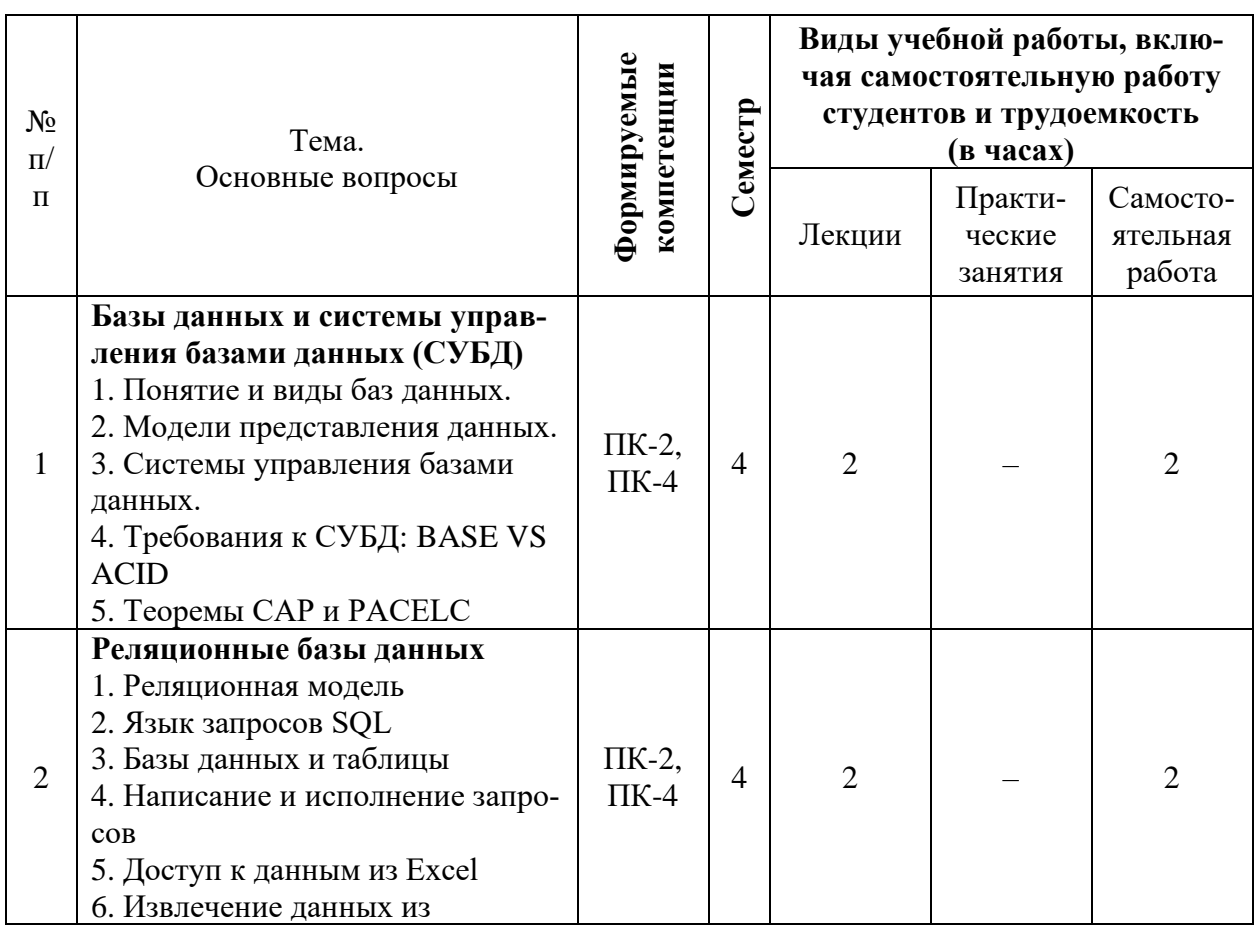

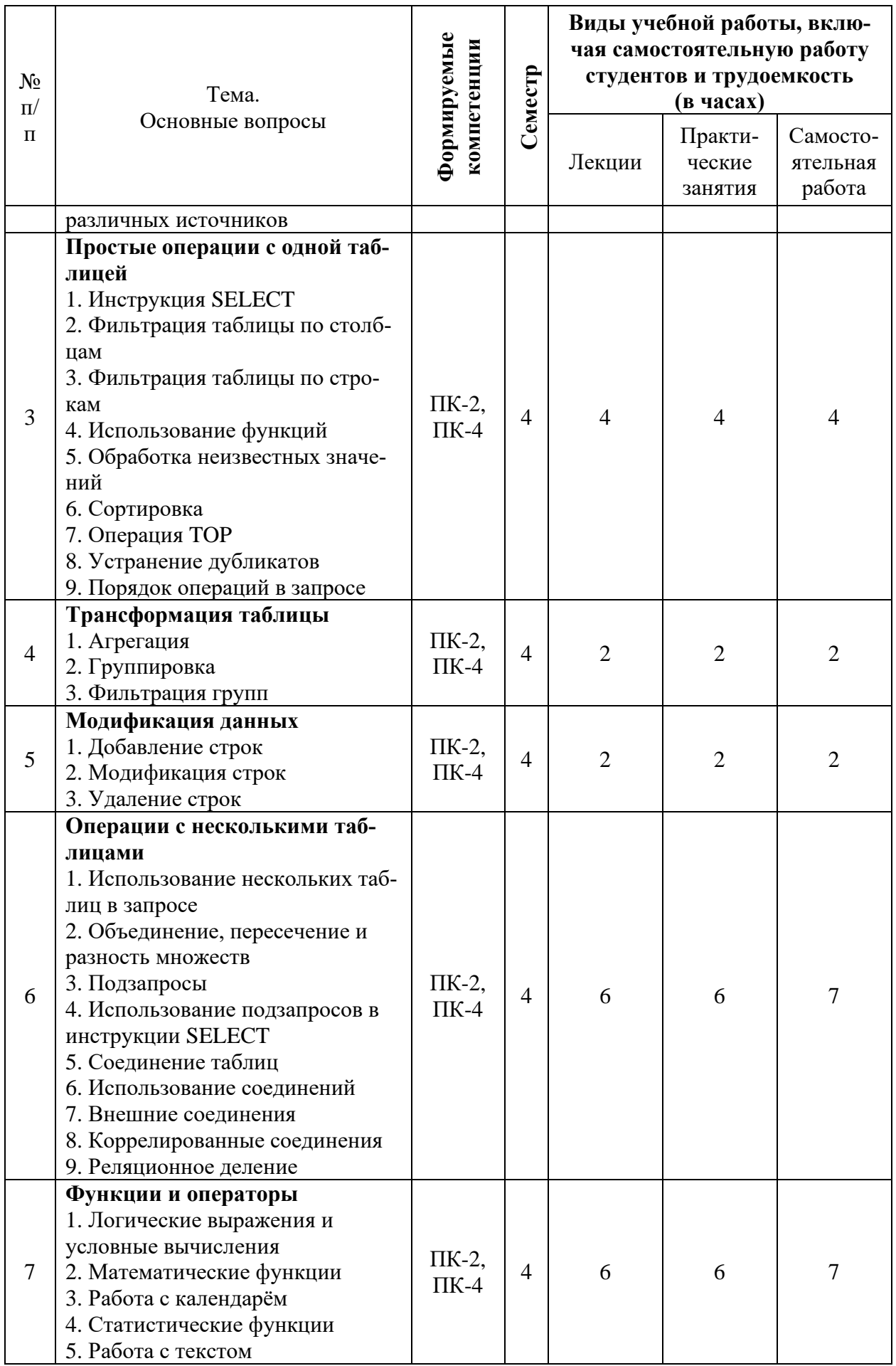

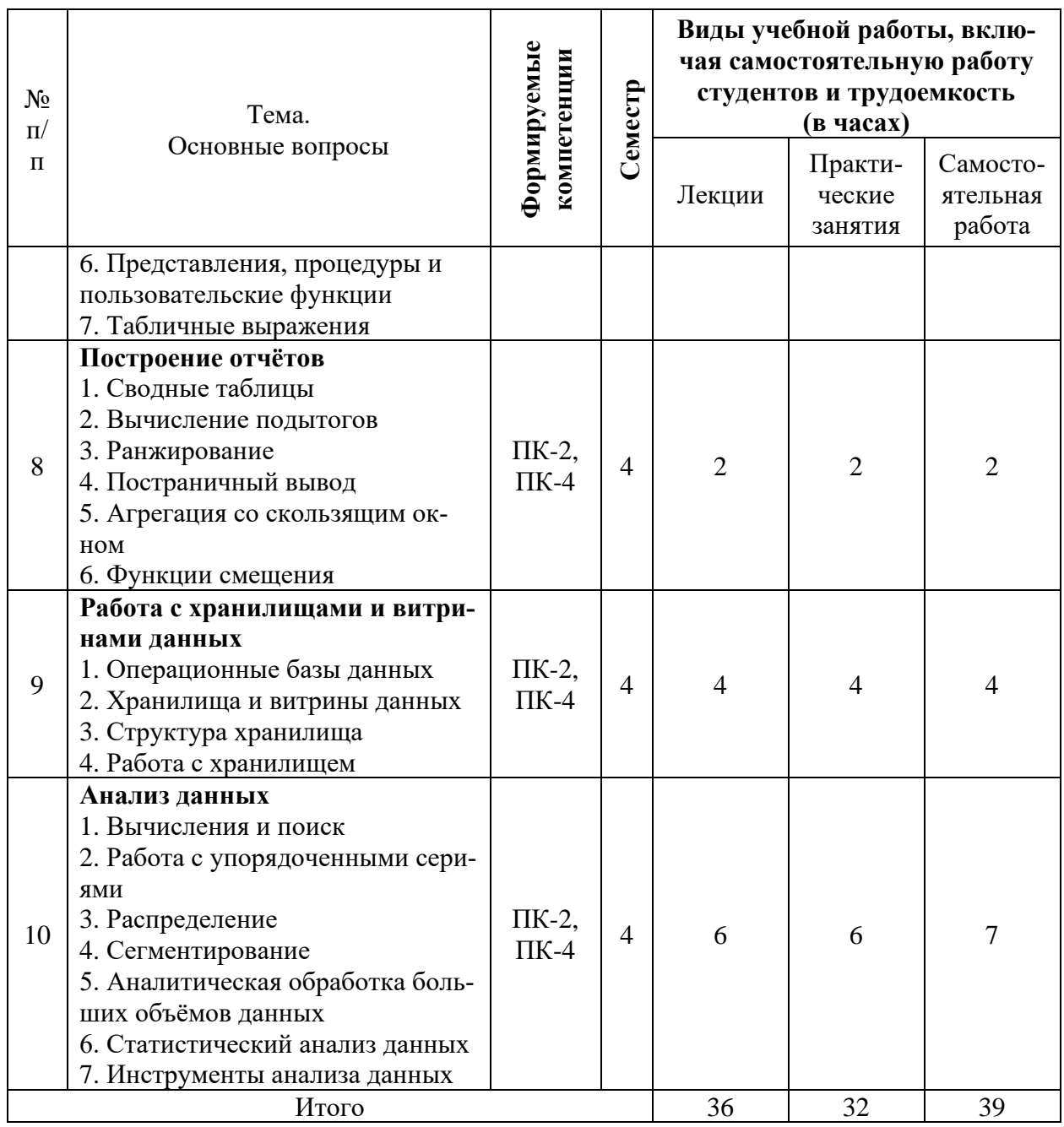

# **Содержание и структура дисциплины по очно-заочной форме обучения**

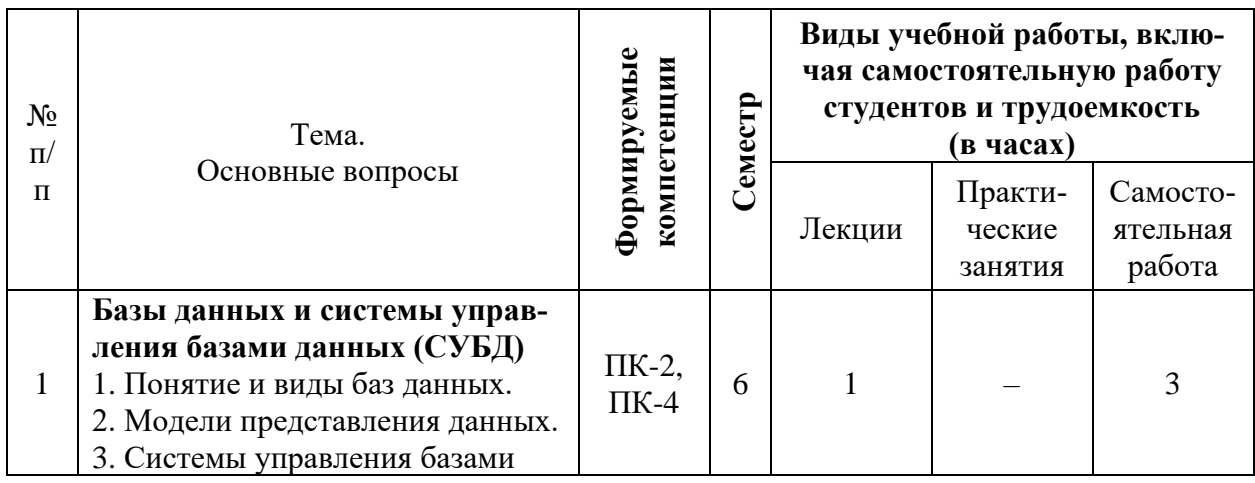

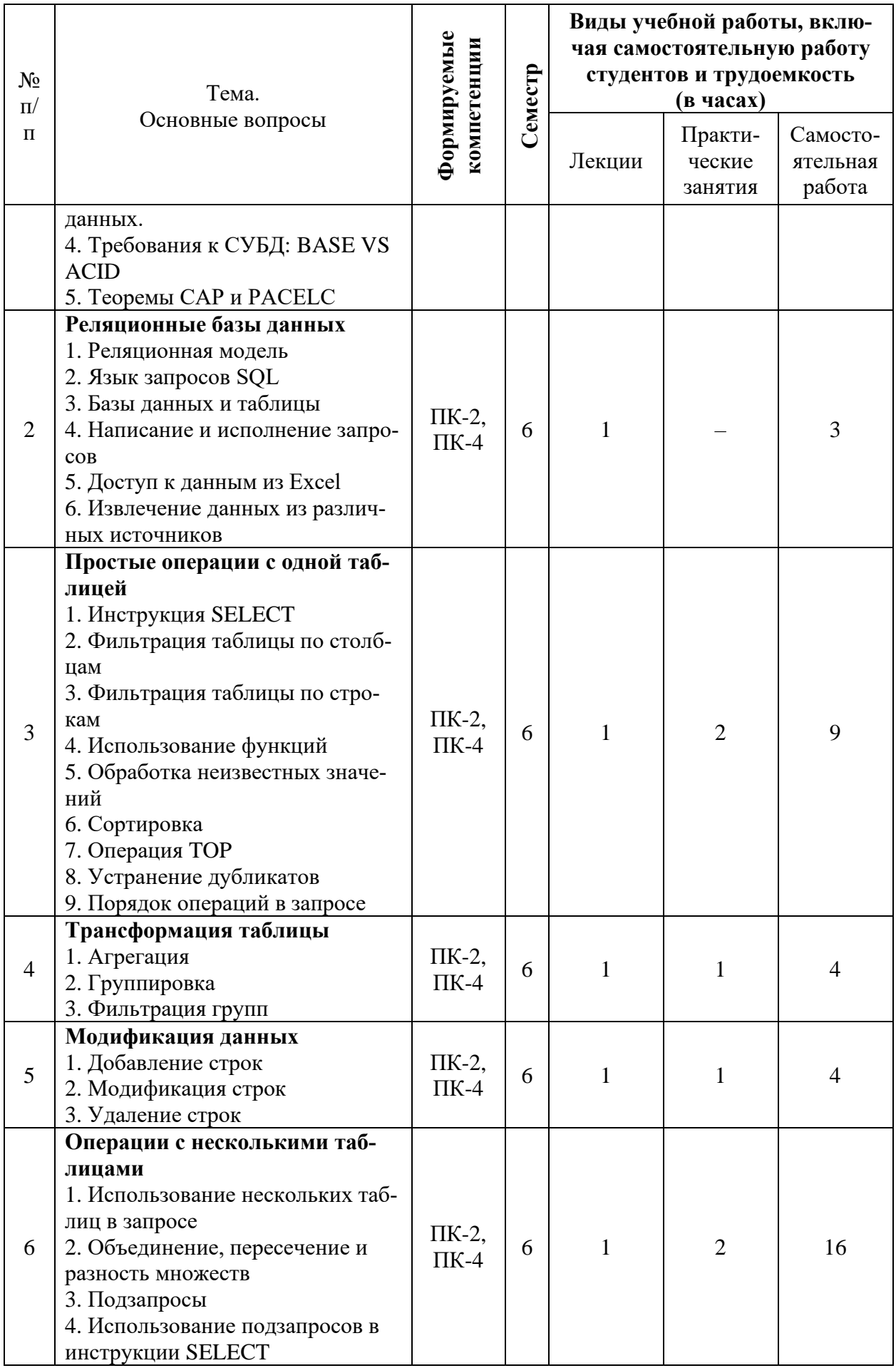

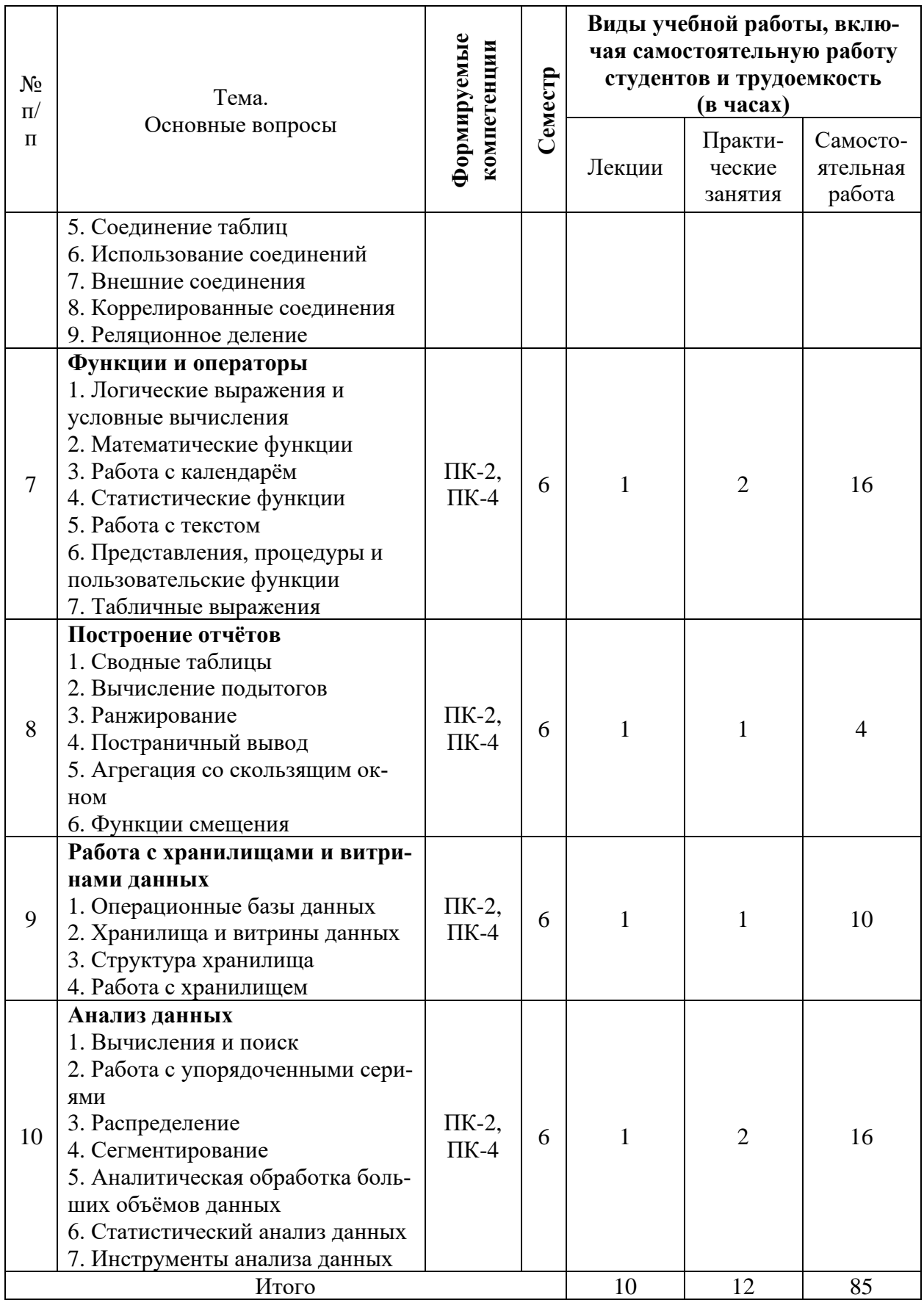

## 6 Перечень учебно-методического обеспечения для самостоятельной работы обучающихся по дисциплине

## Методические указания (для самостоятельной работы)

1. Анализ данных на SQL [Электронный ресурс]: метод. указания по самост. работе / В. Е. Поляков. - Краснодар: КубГАУ, 2021. - URL: https://kubsau.ru/education/chairs/analysis/doc/

## 7 Фонд оценочных средств для проведения промежуточной аттестации

## 7.1 Перечень компетенций с указанием этапов их формирования в процессе освоения ОПОП ВО

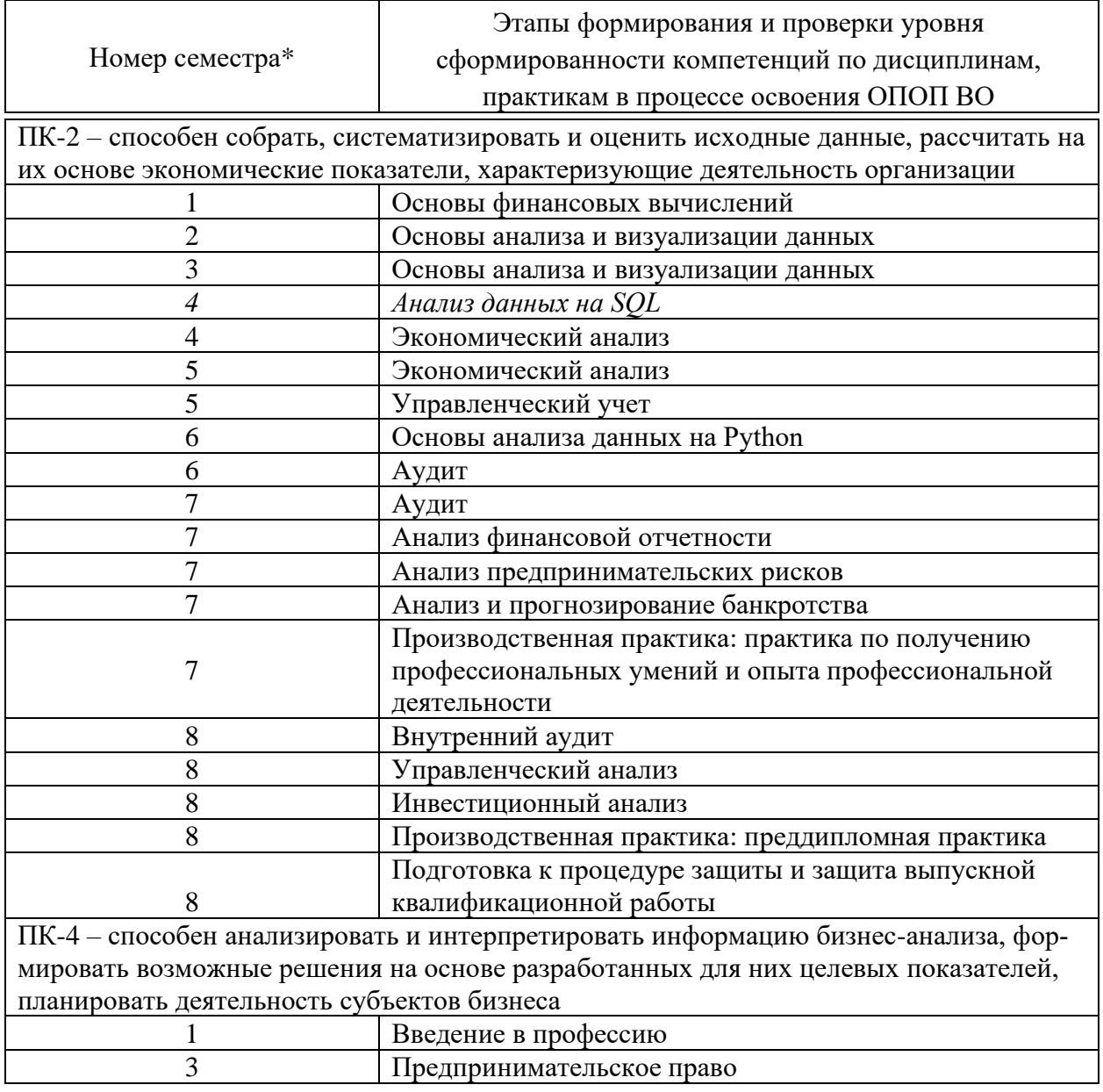

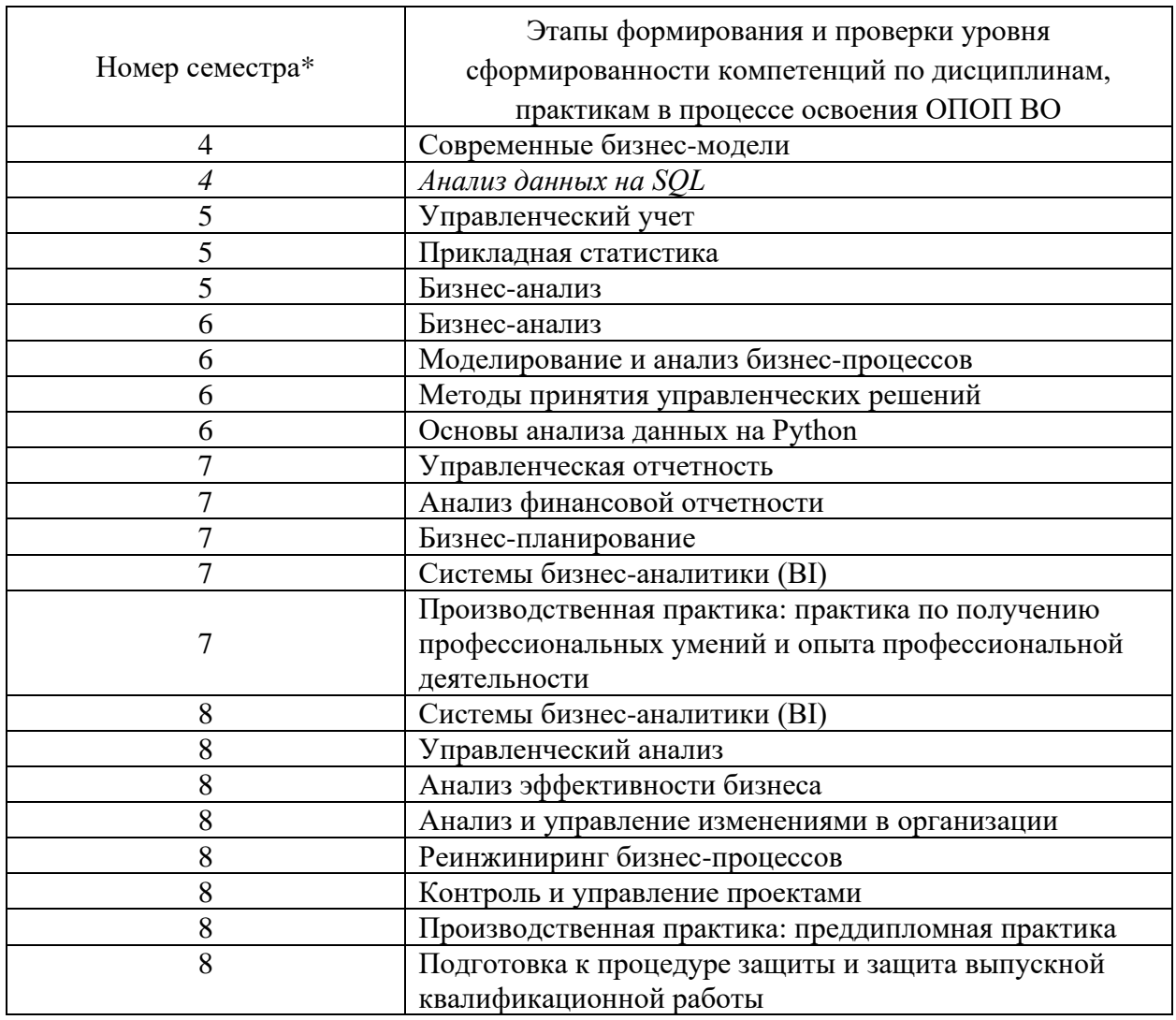

\* номер семестра соответствует этапу формирования компетенции

## 7.2 Описание показателей и критериев оценивания компетенций на различных этапах их формирования, описание шкалы оценивания

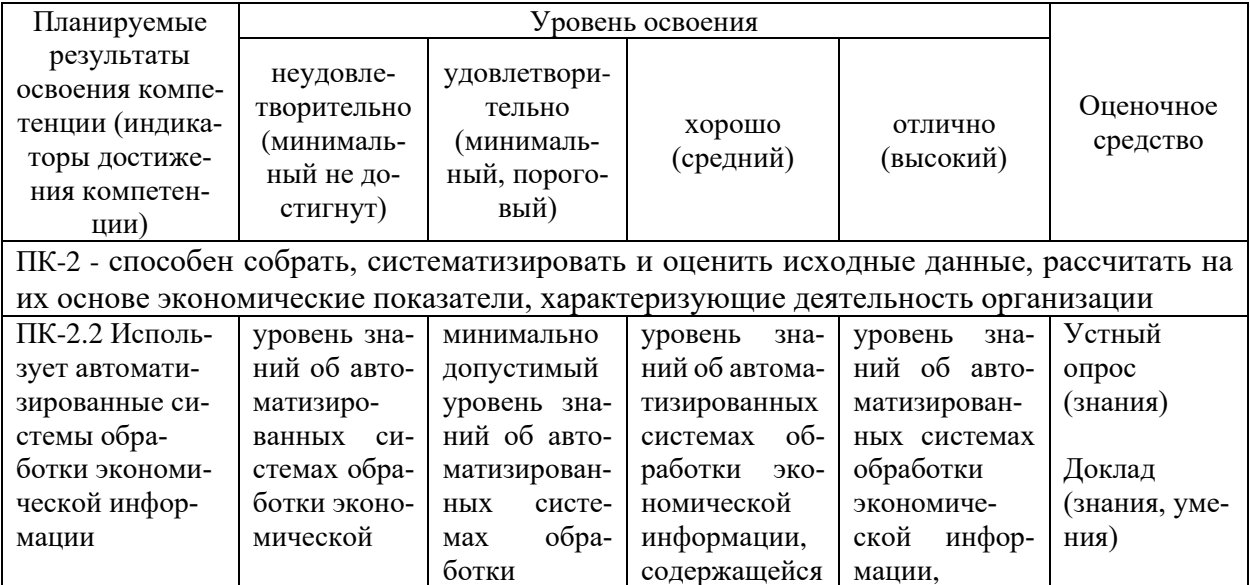

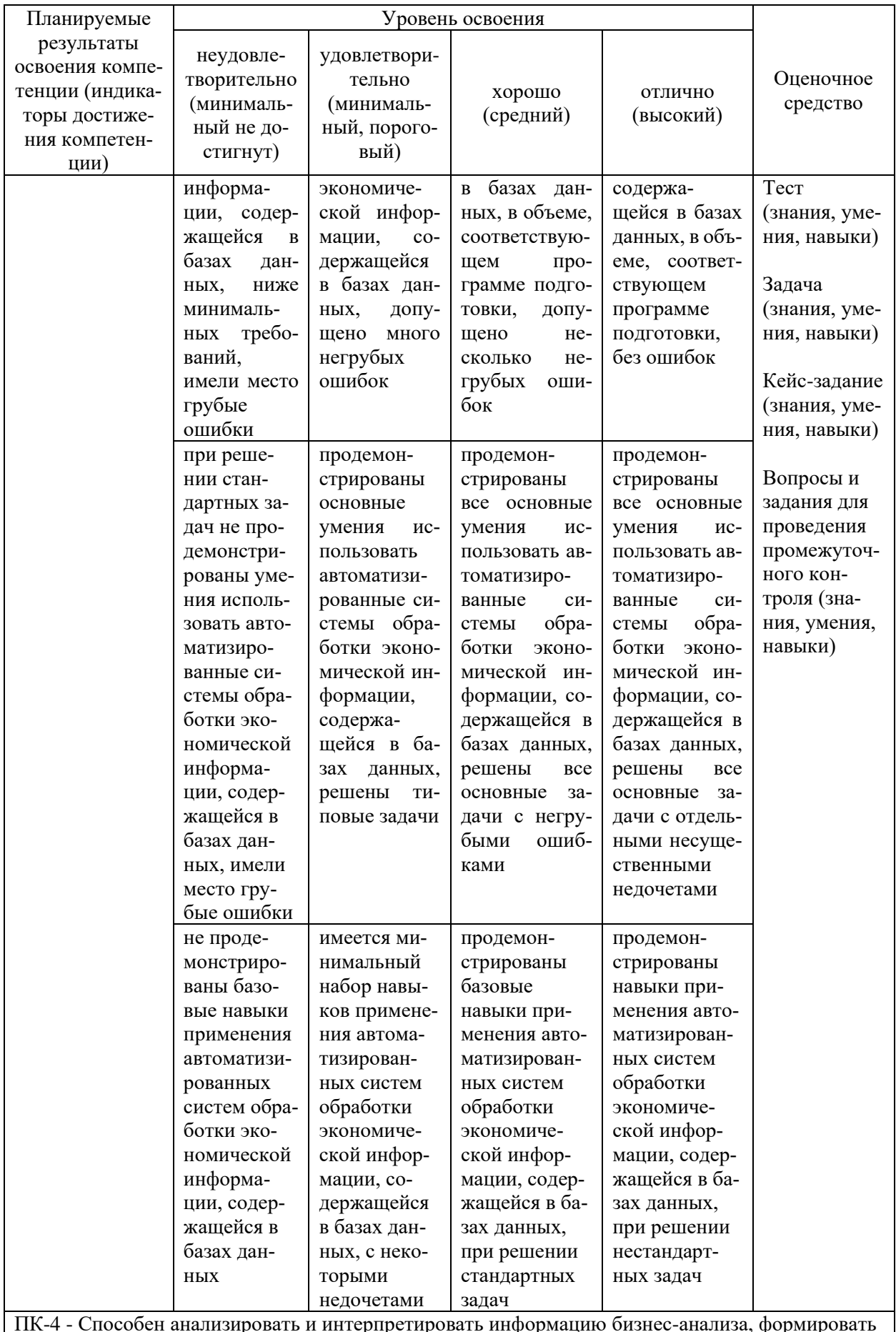

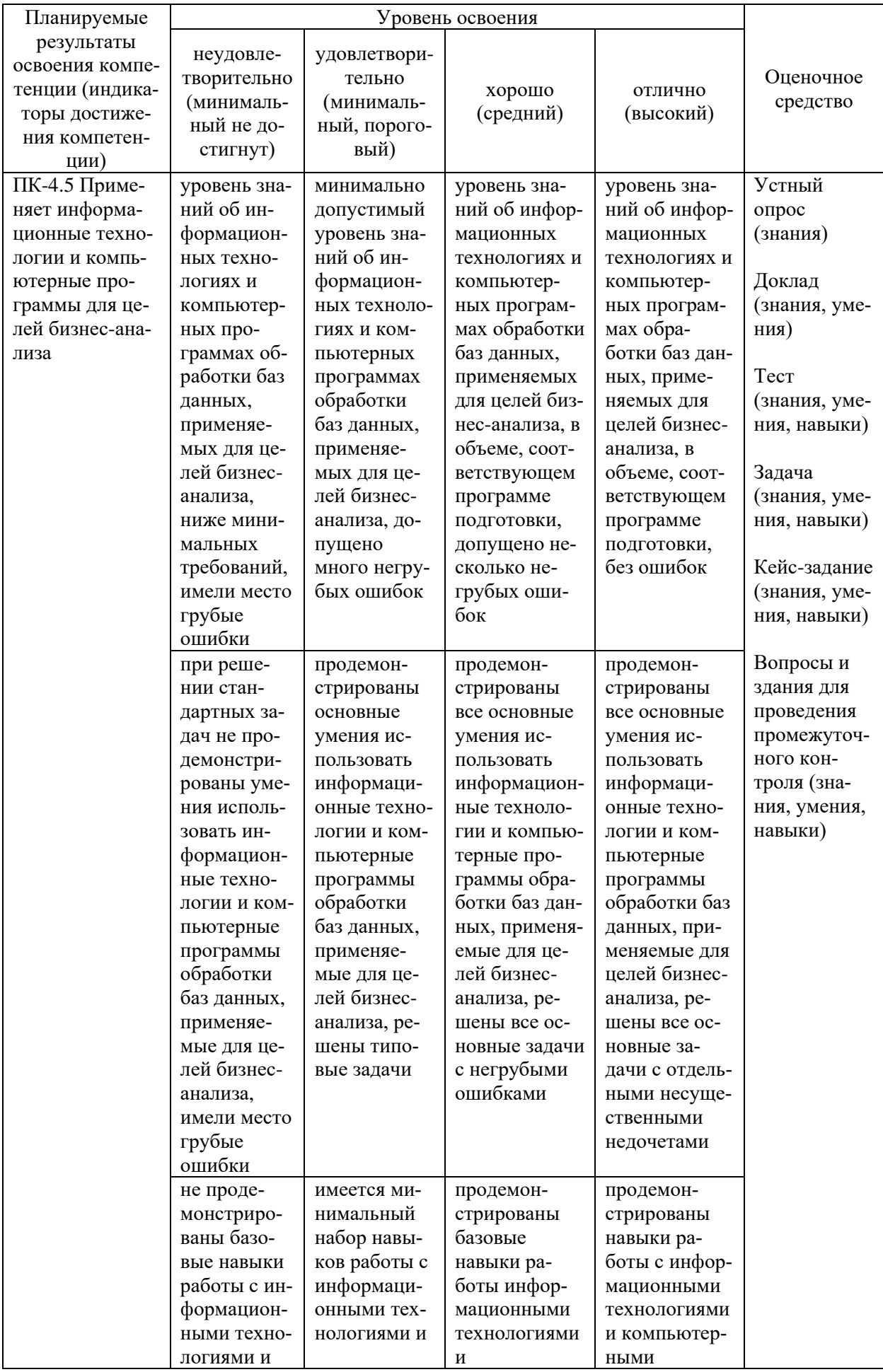

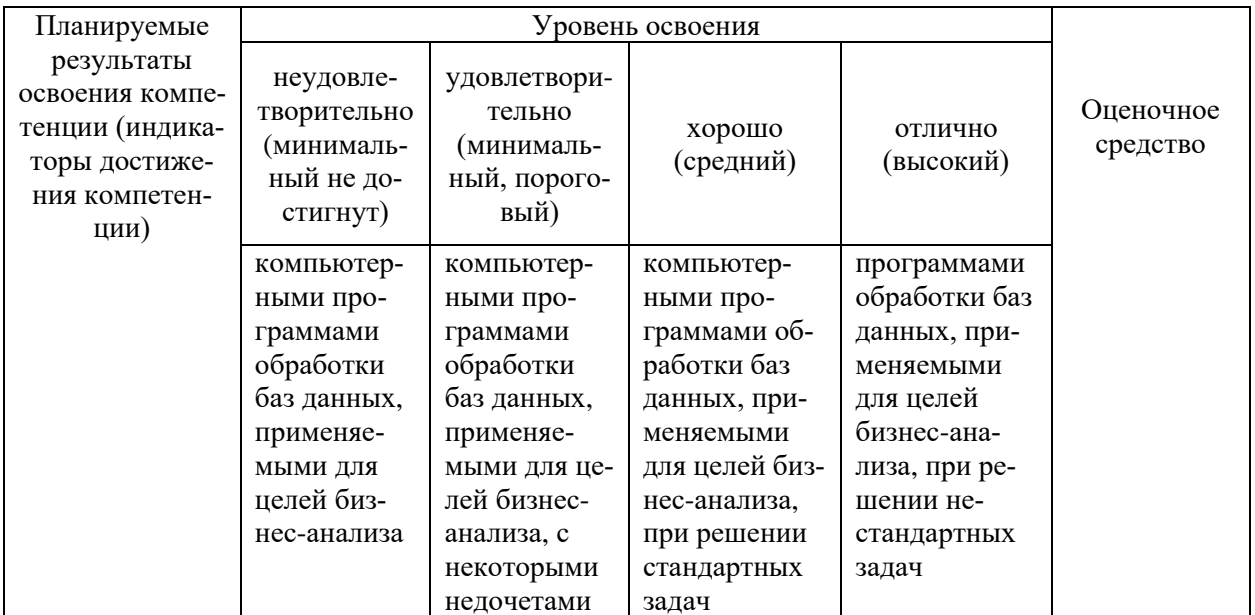

## 7.3 Типовые контрольные задания или иные материалы, необходимые для оценки знаний, умений, навыков, характеризующих этапы формирования компетенций в процессе освоения ОПОП ВО

### Вопросы для устного опроса

- 1. Что такое СУБД?
- 2. Какие типы СУБД в соответствии с моделями данных вы знаете?
- 3. Что такое первичный ключ?
- 4. Когда используется PRIMARY KEY? Что такое внешний ключ?
- 5. Для чего используется ключевое слово ORDER BY?
- 6. Назовите четыре основных типа соединения в SQL.
- 7. Что такое Self JOIN?
- 8. Для чего нужен оператор UNION?
- 9. Как работают подстановочные знаки?
- 10. Какими бывают подстановочные знаки?
- 11. Что делают псевдонимы Aliases?
- 14. Для чего нужен оператор INSERT INTO SELECT?
- 15. Что такое нормализация и денормализация?
- 16. Объясните разницу между командами DELETE и TRUNCATE.
- 17. Чем VARCHAR отличается от NVARCHAR?
- 18. Из каких подмножеств состоит SQL?
- 19. Что такое соединения в SQL?
- 20. В чем разница между типом данных CHAR и VARCHAR в SQL?
- 21. В чем разница между SOL и MySOL?
- 22. Что такое свойство ACID в базе данных?
- 23. Какие операторы доступны в SOL?
- 24. Что такое подзапрос в SQL? Какие бывают типы подзапросов?
- 25. Перечислите способы получить количество записей в таблице.

## Темы докладов

- 1. Базы данных: назначение и функции на современном предприятии.
- 2. Реляционные базы данных.
- 3. Сравнительная характеристика SQL и NoSQL.
- 4. История возникновения и развития SQL.
- 5. Анализ и сравнительная характеристика СУБД.
- 6. Практические аспекты выбора и внедрения СУБД на предприятии.
- 7. Требования к СУБД: BASE VS ACID
- 8. Теоремы САР и РАСЕLС
- 9. Язык запросов как инструмент анализа данных
- 10. Структура языка SQL.

## Тесты

- 1. Что такое реляционные базы данных:
	- База данных, в которой информация хранится в виде двумерных таблиц, связанных между собой
	- База данных, в которой одна ни с чем не связанная таблица
	- Любая база данных реляционная
	- Совокупность данных, не связанных между собой
- 2. Как выглядит запрос, для вывода ВСЕХ значений из таблицы Orders:
	- select ALL from Orders;
	- $-$  select % from Orders:
	- $-$  select  $*$  from Orders:
	- select \*.Orders from Orders;
- 3. Какие данные мы получим из этого запроса?

select id, date, customer name from Orders:

- Неотсортированные номера и даты всех заказов с именами заказчиков
- Никакие, запрос составлен неверно
- Номера и даты всех заказов с именами заказчиков, отсортированные по первой колонке
- Номера и даты всех заказов с именами заказчиков, отсортированные по всем колонкам, содержащим слово Order
- 4. Есть ли ошибка в запросе?

select id, date, customer\_name from Orders where customer\_name = Mike;

- Запрос составлен правильно
- Mike необходимо записать в кавычках 'Mike'
- Нужно убрать лишние поля из запроса
- Строчку с where поменять местами с from
- 5. Что покажет следующий запрос: select \* from Orders where date between '2017-01-01' and '2017-12-31'
- Все данные по заказам, совершенным за 2017 год, за исключением 01 января 2017 года
- Все данные по заказам, совершенным за 2017 год, за исключением 31 декабря 2017 года
- Все данные по заказам, совершенным за 2017 год
- Ничего, запрос составлен неверно
- 6. Что не так с этим запросом

select id, date from Orders where seller  $id = NULL$ ;

- Все верно, запрос покажет все заказы, продавцы которых не проставлены
- NULL нужно взять в кавычки
- Сравнение с NULL можно проводить только с оператором IS
- Сравнение с NULL можно проводить только с оператором ON
- 7. Порядок выполнения операторов AND и OR следующий:
	- Сначала выполняется AND, а затем OR
	- Сначала выполняется OR, а затем AND
	- Порядок выполнения операторов AND и OR зависит от того, какой операторов стоит первым
	- Операторы AND и OR выполняются одновременно
- 8. Что покажет следующий запрос:
	- select DISTINCT seller\_id order by seller\_id from Orders;
	- Уникальные ID продавцов, отсортированные по возрастанию
	- Уникальные ID продавцов, отсортированные по убыванию
	- Ничего, запрос составлен неверно, ORDER BY всегда ставится в конце запроса
	- Неотсортированные никак уникальные ID продавцов
- 9. Что делает спецсимвол ' ' в паре с оператором LIKE: select \* from Orders where customer name like 'mik ';
	- найдет все имена, которые начинаются на mik и состоят из 4 символов
	- найдет все имена, которые начинаются на mik, вне зависимости от того, из какого количества символов они состоят
	- найдет данные, где имя равно mik
	- запрос составлен неверно, в паре с оператором like не используются спецсимволы
- 10. Выберите корректный пример использования функции CONCAT:
	- $-$  select concat  $=$  index and city from Orders;
	- select concat IN (`index`, `city`) from Orders;
	- select concat(`index`," ", `city`) from Orders;
	- нет правильного примера
- 11. Как расшифровывается SQL?
	- structured query language
	- strict question line
	- strong question language

12. Запрос для выборки всех значений из таблицы «Persons» имеет вид:

- SELECT ALL Persons
- SELECT \* FROM Persons
- SELECT [Persons]
- 13. Каким запросом можно получить список всех баз данных?
	- $-$  SELECT  $*$  FROM DATABASES
	- $-$  GET DATABASES
	- $-$  COMMIT
	- $-$  SHOW DATABASES

14. С помощью какого ключевого слова можно соединить строки из нескольких таблиц, основываясь на их связи?

- $-$  JOIN
- $-$  IMPLODE
- CONCAT

15. В реляционных базах данных данные хранятся в таблицах, которые явля-**ЮТСЯ** 

- одномерными
- двумерными
- трехмерными
- любыми из перечисленных выше

16. С помощью предиката IN можно извлечь данные, соответствующие заданным значениям, являющимися

- числовыми
- строковыми
- числовыми или строковыми
- любого типа, поддерживаемого в SQL

17. Какие данные нельзя вставить в таблицу при помощи оператора INSERT?

- повторяющиеся
- несколько строк сразу
- несколько значений одного столбца в одной строке
- неопределённые значения

18. JOIN (соединение таблиц) невозможно осуществить в запросе без:

- ключевого слова JOIN
- $-$  слова INNER перед JOIN
- перечисления соединяемых таблиц
- псевдонимов соединяемых таблиц

19. При помощи оператора UNION нельзя объединить результаты запросов:

- содержащих подзапросы
- с разным числом столбцов
- содержащих дубликаты
- если запросов больше трех

20. С помощью какого ключевого слова задаются условия запроса?

- $-$  WHERE
- $-$  WHEN
- $-$  ORDER
- INSERT

21. С помощью какого запроса можно получить список всех имен пользователей без повторов?

- SELECT u1.name FROM users u1 INNER JOIN users u2 ON u1.name  $\leq$ u<sub>2</sub>.name:
- SELECT DISTINCT name FROM users:
- SELECT name FROM users WHERE name NOT IN (name);
- SELECT name FROM users ORDER BY name;

22. С помощью какой конструкции можно проанализировать использование инлекса?

- SHOW INDEXES
- $-$  EXPLAIN
- TEST INDEX
- $-$  INDEX USAGE

23. Каким запросом можно выбрать базу my db для работы?

- $-$  update my db
- $-$  select my db
- $-$  use my db
- drop database my db

24. С помощью какой языковой конструкции можно изменять структуру таблиц?

- $-$  EDIT TABLE
- CHANGE TABLE
- $-$  ALTER TABLE
- DROP TABLE

25. При создании составного индекса какой столбец нужно ставить первым?

- нужно расставлять столбцы в алфавитном порядке

- тот, которому соответствует первое условие после WHERE
- тот, по которому будет выше селективность
- не имеет значения

26. С помощью какого ключевого слова можно сделать автоматическую генерацию первичного ключа?

- AUTO\_INCREMENT
- INDEX
- PRIMARY KEY
- UNIQUE

27. С помощью какого ключевого слова можно задать условия фильтрации после выполнения группировки?

- SELECT
- HAVING
- AFTER ORDER
- WHERE

28. Выберите правильный пример использования функции округления ROUND

- select id, price \* discount AS total price from Orders ROUND (2);
- select id, price \* discount ROUND (2) AS total price from Orders;
- select id, ROUND (price \* discount, 2) AS total price from Orders;
- нет правильного примера

29. Что покажет следующий запрос: select id from Orders where year (date) > 2018;

- номера заказов, сделанных до 2018 года
- номера заказов, сделанных в 2018 году
- уникальные номера заказов
- номера заказов, сделанных после 2018 года

30. Что такое агрегирующие функции:

- функции, которые фильтруют значения
- функции, которые сортируют значения
- функции, которые работают с набором данных, превращая их в одно итоговое значение
- функции, которые суммируют все значения

### **Задачи**

Рассмотрим на примере таблицы следующего вида:

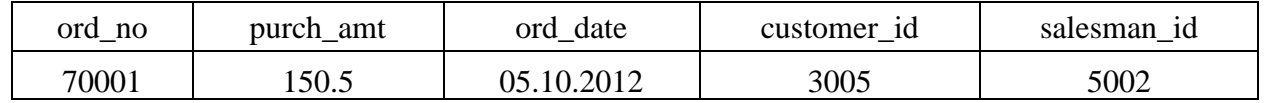

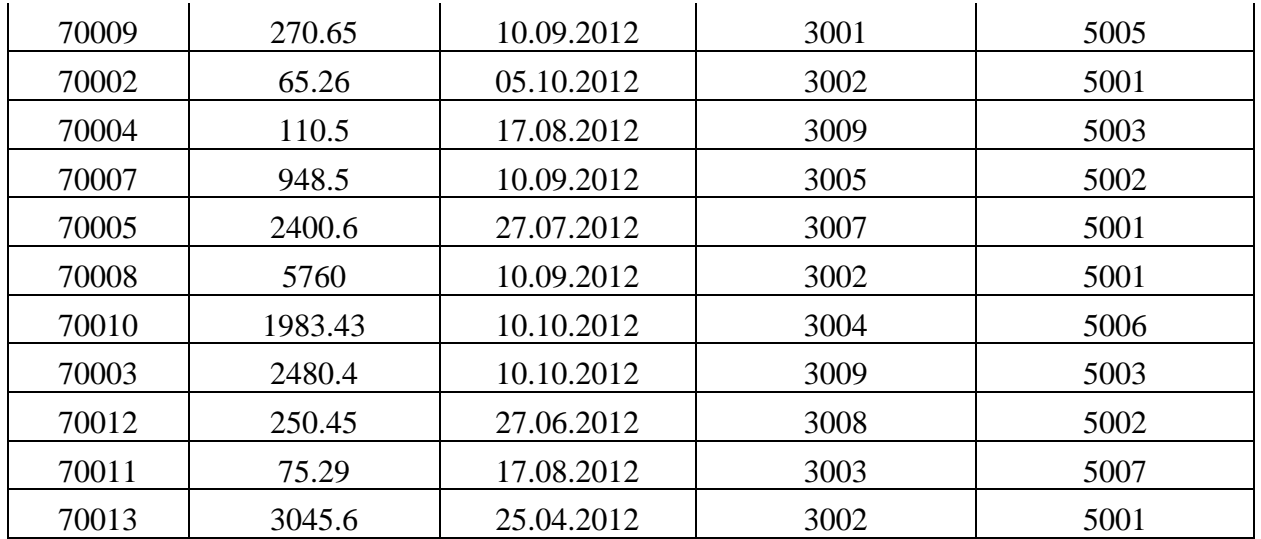

#### Задача 1

Напишите оператор SQL, чтобы найти общую сумму покупки всех заказов.

#### Задача 2

Напишите оператор SQL, чтобы найти среднюю сумму покупки для всех заказов.

#### Задание 3

Напишите оператор SQL, чтобы найти количество продавцов, которые в настоящее время перечисляют для всех своих клиентов.

#### Задача 4

Напишите оператор SQL, чтобы получить максимальную сумму покупки для всех заказов.

#### Задача 5

Напишите оператор SQL, чтобы найти наибольшую сумму покупки, заказанную каждым клиентом с указанием его идентификатора и максимальной суммы покупки.

#### Задача 6

Напишите оператор SQL, чтобы найти наибольшую сумму покупки, заказанную каждым клиентом в конкретную дату, с указанием их идентификатора, даты заказа и максимальной суммы покупки.

#### Задача 7

Напишите инструкцию SQL, чтобы найти наибольшую сумму покупки на дату «2012-08-17» для каждого продавца с его идентификатором.

### Задача 8

Напишите оператор SQL, чтобы найти наибольшую сумму покупки с их идентификатором и датой заказа, только для тех клиентов, у которых максимальная сумма покупки в день превышает 2000.

### Задача 9

Напишите оператор SQL, чтобы найти наибольшую сумму покупки с их идентификатором и датой заказа, для тех клиентов, у которых более высокая сумма покупки в день находится в диапазоне от 2000 до 6000.

#### Задача 10

Напишите оператор SQL для отображения сведений о клиенте (идентификатор и сумма покупки), чьи идентификаторы находятся в диапазоне от 3002 до 3007, а максимальная сумма покупки превышает 1000.

#### **Кейс-задания**

Кейс-задание 1.

Фирма имеет несколько пунктов приема вторсырья. Каждый пункт получает деньги для их выдачи сдатчикам вторсырья. Сведения о получении денег на пунктах приема записываются в таблицу:

Income\_o(point, date, inc)

Первичным ключом является (point, date). При этом в столбец date записывается только дата (без времени), т.е. прием денег (inc) на каждом пункте производится не чаще одного раза в день. Сведения о выдаче денег сдатчикам вторсырья записываются в таблицу:

Outcome\_o(point, date, out)

В этой таблице также первичный ключ (point, date) гарантирует отчетность каждого пункта о выданных деньгах (out) не чаще одного раза в день.

В случае, когда приход и расход денег может фиксироваться несколько раз в день, используется другая схема с таблицами, имеющими первичный ключ code:

Income(code, point, date, inc)

Outcome(code, point, date, out)

Здесь также значения столбца date не содержат времени.

Задание:

Фирма открывает новые пункты по приему вторсырья.

При открытии, каждому из них были выданы «подъемные» в размере 20 тыс. руб.

Каждому из пунктов была поставлена задача об увеличении первоначального капитала до 150 %, с отчетностью - один раз в день. Используя одну только таблицу Outcome\_o и при условии, что пункты работают с двойной накруткой, то есть на каждый выплаченный сдатчику рубль они получают доход 2 рубля, найти:

- для пунктов, справившихся с заданием, определить дату его выполнения и сумму денежных средств, полученных сверх плана на эту дату;

- для пунктов, которые не справились с заданием, определить на последнюю отчетную дату сумму денежных средств, недостающих до его выполнения.

Вывод: пункт, дата выполнения (или последний день), сумма сверх плана (или недостающую сумму до плана).

Кейс-задание 2.

Схема БД состоит из четырех отношений:

Company (ID\_comp, name)

Trip(trip\_no, ID\_comp, plane, town\_from, town\_to, time\_out, time\_in) Passenger(ID\_psg, name)

Pass in trip(trip\_no, date, ID\_psg, place)

Таблица Company содержит идентификатор и название компании, осуществляющей перевозку пассажиров. Таблица Trip содержит информацию о рейсах: номер рейса, идентификатор компании, тип самолета, город отправления, город прибытия, время отправления и время прибытия. Таблица Passenger содержит идентификатор и имя пассажира. Таблица Pass in trip содержит информацию о полетах: номер рейса, дата вылета (день), идентификатор пассажира и место, на котором он сидел во время полета. При этом следует иметь в виду, что

- рейсы выполняются ежедневно, а длительность полета любого рейса менее суток; town from  $\leq$  town to;

- время и дата учитывается относительно одного часового пояса;

- время отправления и прибытия указывается с точностью до минуты;

- среди пассажиров могут быть однофамильцы (одинаковые значения поля name, например, Bruce Willis);

- номер места в салоне – это число с буквой; число определяет номер ряда, буква (a – d) – место в ряду слева направо в алфавитном порядке;

- связи и ограничения показаны на схеме данных.

Задание:

Опираясь на утверждение, что одна секунда полета каждого пассажира приносит перевозчику 1 цент (0.01\$) дохода, провести АВС-анализ привлекательности пассажиров вне зависимости от перевозчика.

В основе метода лежит принцип Парето - 20% всех товаров дают 80% оборота. При выполнении анализа пассажиры делятся на 3 категории по степени их ценности: А, В и С.

Порядок проведения анализа:

1. Рассчитываем долю дохода пассажира от общей суммы дохода, приносимой всеми пассажирами, с накопительным итогом. Доля с накопительным итогом высчитывается путём прибавления доли конкретного пассажира к сумме долей пассажиров с не меньшей долей дохода (при одинаковой доле дохода меньший накопительный итог будет у пассажира, имя которого идет раньше в алфавитном порядке).

2. Выделяем категории А,В и С. Категория А - округленная до двух десятичных знаков накопительная доля с 0,00% по 80,00% включительно, категория В - с  $80,01\%$  до 95,00%, категория С - с 95,01% до 100%.

Вывод: имя пассажира, сумма прибыли в долларах, доля с накопительным итогом в процентах (точность - 2 знака после запятой), категория (А, В или С - буквы латинские)

Кейс-задание 3.

Фирма имеет несколько пунктов приема вторсырья. Каждый пункт получает деньги для их выдачи сдатчикам вторсырья. Сведения о получении денег на пунктах приема записываются в таблицу:

Income\_o(point, date, inc)

Первичным ключом является (point, date). При этом в столбец date записывается только дата (без времени), т.е. прием денег (inc) на каждом пункте производится не чаще одного раза в день. Сведения о выдаче денег сдатчикам вторсырья записываются в таблицу:

Outcome\_o(point, date, out)

В этой таблице также первичный ключ (point, date) гарантирует отчетность каждого пункта о выданных деньгах (out) не чаще одного раза в день.

В случае, когда приход и расход денег может фиксироваться несколько раз в день, используется другая схема с таблицами, имеющими первичный ключ code:

Income(code, point, date, inc)

Outcome(code, point, date, out)

Здесь также значения столбца date не содержат времени.

Задание:

Рассматриваются таблицы Income и Income\_o, записи в них относятся к одинаковым пунктам.

Учесть для каждого пункта, что в интервале между первой и последней датами прихода на него денег, пункт работал во все даты, зафиксированные в используемых таблицах для любых пунктов.

Для каждого из пунктов с наибольшим средним приходом денег за рабочий день определить дату(даты) с максимальным приходом денег на этот пункт. Для этих дат вывести ВСЮ имеющуюся информацию из таблиц: point, date, inc, code (или NULL, если запись относится к Income o).

#### **Вопросы и задания для проведения промежуточного контроля**

*Компетенция: способен собрать, систематизировать и оценить исходные данные, рассчитать на их основе экономические показатели, характеризующие деятельность организации (ПК-2).*

**Вопросы к зачету** 1. Понятие и виды баз данных. 2. Модели представления данных.

3. Системы управления базами данных.

4. Требования к СУБД: BASE VS ACID

5. Теоремы САР и РАСЕLС

6. Реляционные базы данных

7. Основы технологии клиент-сервер

8. Язык запросов SQL

9. Написание и исполнение запросов

10. Типы команд SQL

11. Определение структур базы данных (DDL)

12. Манипулирование данными (DML)

13. Выборка данных (DQL)

14. Язык управления данными (DCL - Data Control Language)

15. Запись SQL-операторов

16. Типы данных языка SOL

17. Преобразование типов данных

18. Управляющие конструкции SQL

19. Основные объекты структуры базы данных SQL-сервера

20. Создание, изменение и удаление базы данных

21. Создание, изменение и удаление таблицы

22. Создание и удаление индекса

23. Предложения SELECT, FROM, WHERE

24. Операторы сравнения, диапазона. Определение принадлежности множеству и соответствия шаблону

25. Агрегация данных

26. Группировка данных

27. Фильтрация данных

28. Соединение данных

29. Вычисления и подведение итогов в запросах

30. Предложения GROUP BY и HAVING

## Практические задания

Носят мультикомпетентностный характер и представлены ниже.

Опенка сформированности:

- компетенции ПКС-2 осуществляется при отборе и обработке информации, содержащейся в различных базах данных, последующем расчете на ее основе экономических показателей, характеризующих деятельность организации;

- компетенции ПКС-4 осуществляется при анализе и интерпретации значений показателей, рассчитанных на основе информации бизнес-анализа, извлеченной из баз данных и обработанной с помощью языка SQL, формировании возможных решения на основе результатов анализа.

Компетенция: способен анализировать и интерпретировать информацию бизнес-анализа, формировать возможные решения на основе разработанных для них целевых показателей, планировать деятельность субъектов бизнеса (ПК-4).

### Вопросы к зачету

- 1. Построение нетривиальных запросов.
- 2. Использование подзапросов, операций и ключевых слов
- 3. Запросы модификации данных: добавление, обновление и удаление
- 4. Целостность данных и ее ограничения
- 5. Представления: сущность, преимущества и недостатки
- 6. Математические функции
- 7. Строковые функции
- 8. Функции для работы с датой и временем
- 9. Сволные таблицы
- 10. Вычисление полытогов
- 11. Вычисления и поиск
- 12. Работа с упорядоченными сериями
- 13. Распределение данных
- 14. Сегментирование данных
- 15. Аналитическая обработка больших объёмов данных
- 16. Статистический анализ данных
- 17. Инструменты анализа данных
- 18. Хранилища и витрины данных
- 19. Структура хранилища
- 20. Работа с хранилищем
- 21. Хранимые процедуры
- 22. Создание, изменение и удаление хранимых процедур
- 23. Выполнение хранимой процедуры
- 24. Триггеры: создание и применение
- 25. Триггеры в рекурсивных структурах
- 26. Транзакции и блокировки
- 27. Основные методы защиты данных. Управление пользователями
- 28. Внедрение SQL-операторов в прикладные программы

## Практические задания

Носят мультикомпетентностный характер и представлены ниже. Оценка сформированности:

- компетенции ПКС-2 осуществляется при отборе и обработке информации, содержащейся в различных базах данных, последующем расчете на ее основе экономических показателей, характеризующих деятельность организации;

- компетенции ПКС-4 осуществляется при анализе и интерпретации значений показателей, рассчитанных на основе информации бизнес-анализа, извлеченной из баз данных и обработанной с помощью языка SQL, формировании возможных решения на основе результатов анализа.

Практическое задание 1

По базе данных небольшого магазина, отражающей процесс поставки или продажи некоторого товара постоянным клиентам, проведите анализ торговых операций.

1. Определить дату продажи максимальной партии товара.

2. Определить даты сделок, превысивших по количеству товара среднее значение и указать для этих сделок превышение над средним уровнем.

3. Определить клиентов, совершивших сделки с максимальным количеством товара

4. Определить клиентов, в сделках которых количество товара отличается от максимального не более чем на 10%

5. Определить даты, когда среднее количество проданного за день товара оказалось больше 20 единиц

6. Определить даты, когда среднее количество проданного за день товара оказалось больше среднего показателя по всем сделкам вообще.

7. Найти фирмы, в сделках которых количество товара превышает такой же показатель хотя бы в одной сделке клиентов из Самары.

8. Найти фирму, которая приобрела товаров на самую большую сумму.

Сделайте выводы по результатам анализа и обоснуйте предложения по улучшению деятельности фирмы.

Практическое задание 2

По базе данных небольшого магазина, отражающей процесс поставки или продажи некоторого товара постоянным клиентам, проведите анализ торговых операций.

1. Определить список товаров, которые имеются на складе

2. Определить список отсутствующих на складе товаров

3. Определить товары, которые покупают клиенты из Москвы.

4. Определить товары, покупку которых осуществляют только клиенты из Москвы, и никто другой.

5. Какие товары ни разу не купили московские клиенты?

6. Определить фирмы, покупающие товары местного производства.

7. Определить фирмы, которые покупают только товары, произведенные в своем городе, и никакие другие.

8. Определить клиентов, совершивших сделки с максимальным количеством товара

9. Найти фирму, купившую товаров на сумму, превышающую 10000 руб.

Сделайте выводы по результатам анализа и обоснуйте предложения по улучшению деятельности фирмы.

Практическое задание 3

По базе данных небольшого магазина, отражающей процесс поставки или продажи некоторого товара постоянным клиентам, составьте план продаж на следующий год, выполнив для этого следующие действия.

1. Добавить в таблицу ТОВАР новую запись.

2. Добавить в итоговую таблицу сведения об общей сумме ежемесячных продаж каждого наименования товара.

3. Удалить все прошлогодние сделки.

4. Для товаров первого сорта установить цену в значение 140 и остаток – в значение 20 единиц.

5. Увеличить цену товаров первого сорта на 25%

6. В сделке с максимальным количеством товара увеличить число товаров на 10%.

Обоснуйте какие факторы позволят фирме осуществлять деятельность в запланированных условиях, проведите анализ плана продаж и сделайте выводы о его эффективности.

Практическое задание 4

По базе данных небольшого магазина, отражающей процесс поставки или продажи некоторого товара постоянным клиентам, проведите анализ торговых операций.

1. Рассчитать общую стоимость для каждой сделки.

2. Получить список фирм с указанием фамилии и инициалов клиентов.

3. Получить список товаров с указанием года и месяца продажи.

5. Определить количество сделок.

6. Определить суммарное количество проданного товара.

7. Определить среднюю цену проданного товара.

8. Подсчитать общую стоимость проданных товаров.

9. Вычислить средний объем покупок, совершенных каждым покупателем.

10. Определить, на какую сумму был продан товар каждого наименования.

11. Определить суммарную стоимость каждого товара за каждый месяц.

12. Определить фирмы, у которых общее количество сделок превысило три.

13. Вывести список товаров, проданных на сумму более 10000 руб. без указания суммы.

Сделайте выводы по результатам анализа и обоснуйте предложения по улучшению деятельности фирмы.

Практическое задание 5

По базе данных небольшого магазина, отражающей процесс поставки или продажи некоторого товара постоянным клиентам, проведите анализ торговых операций.

1. Рассчитать общую стоимость для каждой сделки.

2. Получить список фирм с указанием фамилии и инициалов клиентов.

3. Получить список товаров с указанием года и месяца продажи.

4. Определить количество сделок.

5. Определить суммарное количество проданного товара.

6. Определить среднюю цену проданного товара.

7. Подсчитать общую стоимость проданных товаров.

8. Подсчитать количество сделок, осуществленных каждой фирмой.

9. Подсчитать общее количество купленного для каждой фирмы товара и его стоимость.

10. Определить суммарную стоимость каждого товара первого сорта за каждый месяц.

11. Вывести список товаров, проданных на сумму более 10000 руб.

Сделайте выводы по результатам анализа и обоснуйте предложения по улучшению деятельности фирмы.

## **7.4 Методические материалы, определяющие процедуры оценки знаний, умений, навыков, характеризующих этапы формирования компетенций**

Контроль результатов освоения дисциплины и оценка знаний обучающихся на зачете производятся в соответствии с Пл КубГАУ 2.5.1 «Текущий контроль успеваемости и промежуточная аттестация обучающихся».

## **Оценочные средства:**

**1. Устный опрос –** [метод,](http://dic.academic.ru/dic.nsf/ruwiki/837905) контроля знаний, заключающийся в осуществлении взаимодействия между преподавателем и студентом посредством получения от студента ответов на заранее сформулированные вопросы.

**Критерии оценки знаний обучаемых при проведении опроса**.

Оценка **«отлично»** выставляется за полный ответ на поставленный вопрос с включением в содержание ответа лекции, материалов учебников, дополнительной литературы без наводящих вопросов.

Оценка **«хорошо»** выставляется за полный ответ на поставленный вопрос в объеме лекции с включением в содержание ответа материалов учебников с четкими положительными ответами на наводящие вопросы преподавателя.

Оценка **«удовлетворительно»** выставляется за ответ, в котором озвучено более половины требуемого материала, с положительным ответом на большую часть наводящих вопросов.

Оценка **«неудовлетворительно»** выставляется за ответ, в котором озвучено менее половины требуемого материала или не озвучено главное в содержании вопроса с отрицательными ответами на наводящие вопросы или студент отказался от ответа без предварительного объяснения уважительных причин.

**2. Доклад** – это письменное или устное сообщение по соответствующей отрасли научных знаний. Представляет собой обобщенное изложение результатов проведенных исследований, экспериментов и разработок, известных широкому кругу специалистов в отрасли научных знаний.

Цель подготовки доклада:

- сформировать научно-исследовательские навыки и умения у обучающегося;

- способствовать овладению методами научного познания;

- освоить навыки публичного выступления;

- научиться критически мыслить.

Текст доклада должен содержать аргументированное изложение определенной темы. Доклад должен быть структурирован и включать введение, основную часть, заключение.

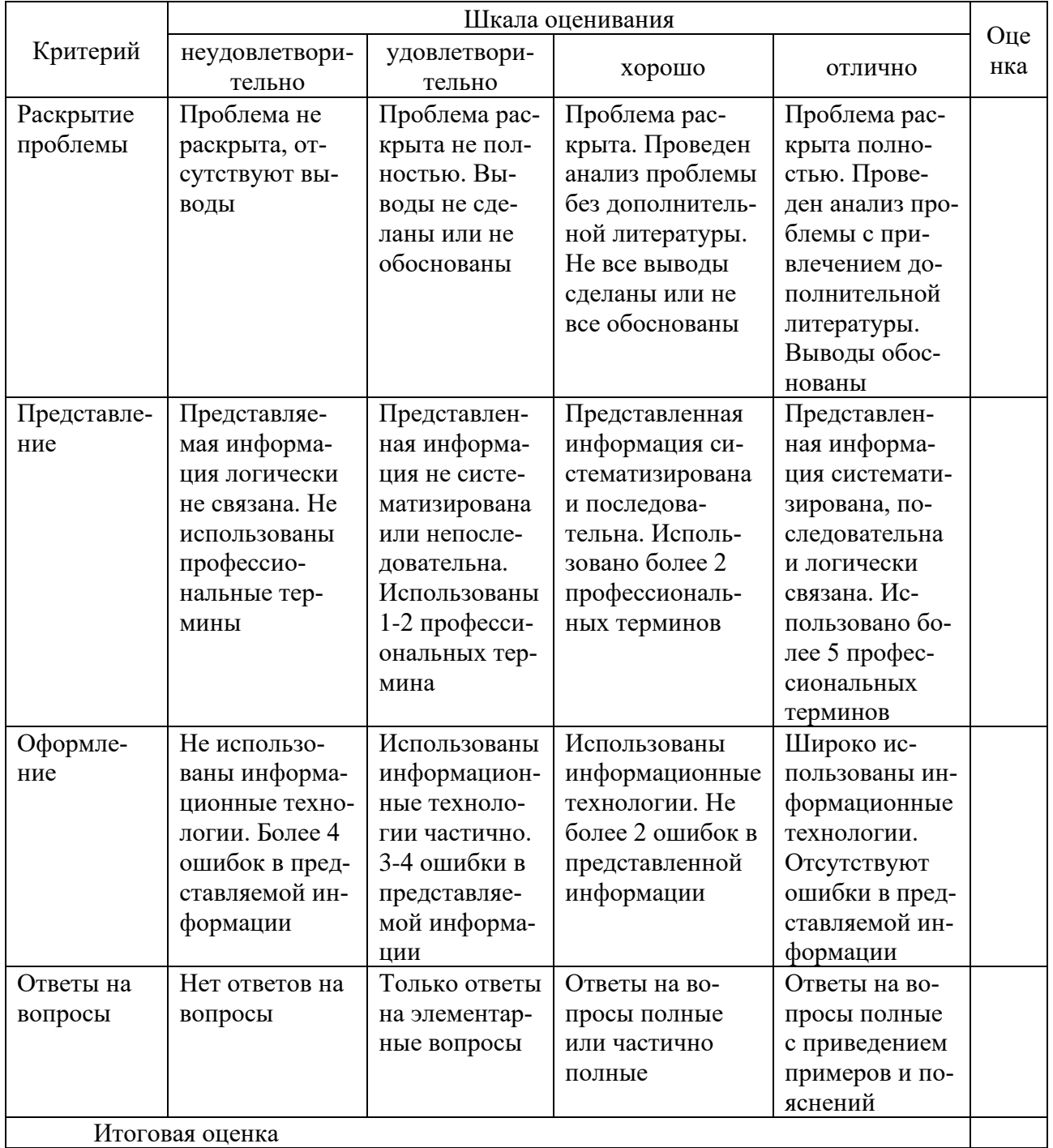

Таблица - Лист оценки доклада

**3. Тест** – это инструмент оценивания уровня знаний студентов, состоящий из системы тестовых заданий, стандартизованной процедуры проведения, обработки и анализа результатов.

#### **Критерии оценки знаний обучаемых при проведении тестирования.**

Оценка «**отлично**» выставляется при условии правильного ответа студента более чем на 85 % тестовых заданий.

Оценка «**хорошо**» выставляется при условии правильного ответа студента на 71-85 % тестовых заданий.

Оценка «**удовлетворительно**» выставляется при условии правильного ответа студента на 51-70 % тестовых заданий.

Оценка «**неудовлетворительно**» выставляется при условии неправильного ответа студента на 50 % и более тестовых заданий.

**4. Задача** может состоять из практического задания или нескольких заданий, в которых студент должен проанализировать и дать оценку конкретной ситуации или выполнить другую аналитическую работу.

Критерии оценки знаний студента при решении задачи.

Оценка «**отлично**» – выставляется студенту, показавшему всесторонние, систематизированные, глубокие знания вопросов задания и умение уверенно применять их на практике при решении конкретных задач, свободное и правильное обоснование принятых решений.

Оценка «**хорошо**» – выставляется студенту, если он твердо знает материал, грамотно и по существу излагает его, умеет применять полученные знания на практике, но допускает в ответе или в решении задач некоторые неточности, которые может устранить с помощью дополнительных вопросов преподавателя.

Оценка «**удовлетворительно**» – выставляется студенту, показавшему фрагментарный, разрозненный характер знаний, недостаточно правильные формулировки базовых понятий, нарушения логической последовательности в изложении программного материала, но при этом он владеет основными понятиями выносимых на задание тем, необходимыми для дальнейшего обучения и может применять полученные знания по образцу в стандартной ситуации.

Оценка «**неудовлетворительно**» – выставляется студенту, который не знает большей части основного содержания выносимых на задание вопросов тем дисциплины, допускает грубые ошибки в формулировках основных понятий и не умеет использовать полученные знания при решении типовых практических задач.

**5. Кейс-задание** является одним из способов эффективного применения теории в реальной жизни через решение учебно-конкретных ситуаций. Кейсметод предусматривает письменно представленное описание определенных условий из жизни хозяйствующего субъекта, ориентирующее студентов на формулирование проблемы и поиск вариантов ее решения.

Результат выполнения кейс-задания оценивается с учетом следующих критериев:

– полнота проработки ситуации;

– полнота выполнения задания;

– новизна и неординарность представленного материала и решений;

– перспективность и универсальность решений;

– умение аргументировано обосновать выбранный вариант решения.

Если результат выполнения кейс-задания соответствует обозначенному критерию студенту присваивается один балл (за каждый критерий по 1 баллу).

**Критерии оценивания выполнения кейс-задания.**

Оценка «**отлично**» – при наборе 5 баллов.

Оценка «**хорошо**» – при наборе 4 баллов.

Оценка «**удовлетворительно**» – при наборе 3 баллов.

Оценка «**неудовлетворительно**» – при наборе 2 баллов.

**6. Зачет** – форма проверки успешного выполнения студентами практических работ, усвоения учебного материала дисциплины в ходе лекций, практических занятий, самостоятельной работы.

Контрольные требования и задания соответствуют требуемому уровню усвоения дисциплины и отражают ее основное содержание.

**Критерии оценки знаний при проведении зачета.**

Оценка **«зачтено»** соответствует параметрам любой из положительных оценок («отлично», «хорошо», «удовлетворительно»), **«незачтено»** - параметрам оценки «неудовлетворительно».

Оценка «**отлично**» выставляется обучающемуся, который обладает всесторонними, систематизированными и глубокими знаниями материала учебной программы, умеет свободно выполнять задания, предусмотренные учебной программой, усвоил основную и ознакомился с дополнительной литературой, рекомендованной учебной программой. Как правило, оценка «отлично» выставляется обучающемуся усвоившему взаимосвязь основных положений и понятий дисциплины в их значении для приобретаемой специальности, проявившему творческие способности в понимании, изложении и использовании учебного материала, правильно обосновывающему принятые решения, владеющему разносторонними навыками и приемами выполнения практических работ.

Оценка «**хорошо**» выставляется обучающемуся, обнаружившему полное знание материала учебной программы, успешно выполняющему предусмотренные учебной программой задания, усвоившему материал основной литературы, рекомендованной учебной программой. Как правило, оценка «хорошо» выставляется обучающемуся, показавшему систематизированный характер знаний по дисциплине, способному к самостоятельному пополнению знаний в ходе дальнейшей учебной и профессиональной деятельности, правильно применяющему теоретические положения при решении практических вопросов и задач, владеющему необходимыми навыками и приемами выполнения практических работ.

Оценка «удовлетворительно» выставляется обучающемуся, который показал знание основного материала учебной программы в объеме, достаточном и необходимым для дальнейшей учебы и предстоящей работы по специальности, справился с выполнением заданий, предусмотренных учеб-ной программой, знаком с основной литературой, рекомендованной учебной программой. Как правило, оценка «удовлетворительно» выставляется обучающемуся, допустившему погрешности в ответах на экзамене или выполнении экзаменационных заданий, но обладающему необходимыми знаниями под руководством преподавателя для устранения этих погрешностей, нарушающему последовательность в изложении учебного материала и испытывающему затруднения при выполнении практических работ.

Оценка «неудовлетворительно» выставляется обучающемуся, не знающему основной части материала учебной программы, допускающему принципиальные ошибки в выполнении предусмотренных учебной программой заданий, неуверенно с большими затруднениями выполняющему практические работы. Как правило, оценка «неудовлетворительно» выставляется обучающемуся, который не может продолжить обучение или приступить к деятельности по специальности по окончании университета без дополнительных занятий по соответствующей дисциплине.

### 8 Перечень основной и дополнительной учебной литературы

### Основная учебная литература

1. Дадян, Э. Г. Данные: хранение и обработка: учебник / Э. Г. Дадян. -Москва: ИНФРА-М, 2021. – 205 с. – (Высшее образование: Бакалавриат). – Текст: электронный. – URL: https://znanium.com/catalog/product/1149101

2. Кузнецов, С. Д. Введение в модель данных SQL: учебное пособие / С. Д. Кузнецов. - 3-е изд. - Москва: Интернет-Университет Информационных Технологий (ИНТУИТ), Ай Пи Ар Медиа, 2021. - 350 с. - ISBN 978-5-4497-0873-1. – Текст: электронный // Электронно-библиотечная система IPR BOOKS: [сайт]. – URL: https://www.iprbookshop.ru/101995.html

3. Полякова, Л. Н. Основы SQL: учебное пособие / Л. Н. Полякова. - 3-е изд. - Москва: Интернет-Университет Информационных Технологий (ИН-ТУИТ), Ай Пи Ар Медиа, 2020. - 273 с. - ISBN 978-5-4497-0672-0. - Текст: электронный // Электронно-библиотечная система IPR BOOKS: [сайт]. - URL: https://www.iprbookshop.ru/97559.html

### Дополнительная учебная литература

1. Информационные системы и цифровые технологии. Практикум: учебное пособие. Часть 1 / под общ. ред. проф. В.В. Трофимова, доц. М.И. Барабановой. - Москва: ИНФРА-М, 2021. - 212 с. - (Высшее образование: Бакалавриат). – ISBN 978-5-16-109660-4. – Текст: электронный. – URL: https://znanium.com/catalog/product/1731904

2. Пржиялковский, В. В. Введение в Oracle SQL: учебное пособие / В. В. Пржиялковский.  $4-e$ ИЗД.  $\equiv$ Москва: Интернет-Университет

Информационных Технологий (ИНТУИТ), Ай Пи Ар Медиа, 2022. – 336 c. – ISBN 978-5-4497-1636-1. – Текст: электронный // Цифровой образовательный ресурс IPR SMART: [сайт]. – URL:<https://www.iprbookshop.ru/120472.html>

3. Култыгин, О. П. Администрирование баз данных. СУБД MS SQL Server [Электронный ресурс]: учеб. пособие / О. П. Култыгин. – Москва: МФПА, 2012. - 232 с. – (Университетская серия). – ISBN 978-5-4257-0026-1. – Текст: электронный. – URL:<https://znanium.com/catalog/product/451114>

## **9 Перечень ресурсов информационно-телекоммуникационной сети «Интернет»**

### **Перечень ЭБС**

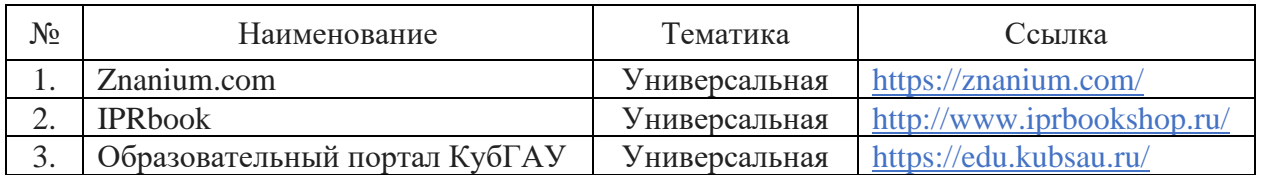

### **Перечень Интернет сайтов**

– Microsoft SQL Server – официальный сайт [Электронный ресурс]. – Режим доступа: [https://www.microsoft.com/ru-ru/sql-server?rtc=1,](https://www.microsoft.com/ru-ru/sql-server?rtc=1) свободный. – Загл. с экрана.

– PostgreSQL – официальный сайт [Электронный ресурс]. – Режим доступа: [https://www.postgresql.org/,](https://www.postgresql.org/) свободный. – Загл. с экрана.

– Документация PostgreSQL [Электронный ресурс]. – Режим доступа: [https://postgrespro.ru/docs/postgresql,](https://postgrespro.ru/docs/postgresql) свободный. – Загл. с экрана.

– Работа с PostgreSQL: настройка и масштабирование [Электронный ресурс]. – Режим доступа: [https://postgresql.leopard.in.ua/,](https://postgresql.leopard.in.ua/) свободный. – Загл. с экрана.

– MySQL – официальный сайт [Электронный ресурс]. – Режим доступа: [https://www.mysql.com/,](https://www.mysql.com/) свободный. – Загл. с экрана.

– DBeaver – официальный сайт [Электронный ресурс]. – Режим доступа: [https://dbeaver.io/,](https://dbeaver.io/) свободный. – Загл. с экрана.

– SQL Style Guide – руководство по стилю SQL [Электронный ресурс]. – Режим доступа: [https://www.sqlstyle.guide/ru/,](https://www.sqlstyle.guide/ru/) свободный. – Загл. с экрана.

– Упражнения по SQL [Электронный ресурс]. – Режим доступа: [http://www.sql-ex.ru/?Lang=0,](http://www.sql-ex.ru/?Lang=0) свободный. – Загл. с экрана.

– Интерактивный учебник по SQL [Электронный ресурс]. – Режим доступа: [http://www.sql-tutorial.ru/,](http://www.sql-tutorial.ru/) свободный. – Загл. с экрана.

– Документы кафедры экономического анализа Кубанского государственного аграрного университета [Электронный ресурс]. – Режим доступа: [https://kubsau.ru/education/chairs/analysis/doc/,](https://kubsau.ru/education/chairs/analysis/doc/) свободный. – Загл. с экрана.

## **10 Методические указания для обучающихся по освоению дисциплины**

1. Анализ данных на SQL [Электронный ресурс]: метод. указания по контакт. работе / В. Е. Поляков. – Краснодар: КубГАУ, 2021. –URL: <https://kubsau.ru/education/chairs/analysis/doc/>

2. Анализ данных на SQL [Электронный ресурс]: метод. Указания по самост. Работе / В. Е. Поляков. – Краснодар: КубГАУ, 2021. – URL: <https://kubsau.ru/education/chairs/analysis/doc/>

## **11 Перечень информационных технологий, используемых при осуществлении образовательного процесса по дисциплине, включая перечень программного обеспечения и информационно справочных систем**

Информационные технологии, используемые при осуществлении образовательного процесса по дисциплине, позволяют:

– обеспечить взаимодействие между участниками образовательного процесса, в том числе синхронное и (или) асинхронное взаимодействие посредством сети «Интернет»;

– фиксировать ход образовательного процесса, результатов промежуточной аттестации по дисциплине и результатов освоения образовательной программы;

– организовать процесс образования путем визуализации изучаемой информации посредством использования презентационных технологий;

– контролировать результаты обучения на основе компьютерного тестирования.

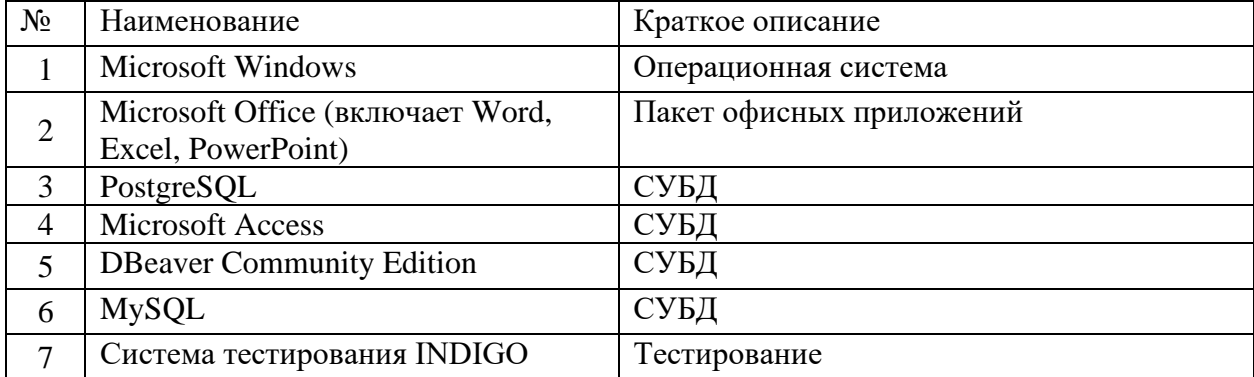

### **Перечень лицензионного программного обеспечения**

## **Перечень профессиональных баз данных и информационных справочных систем**

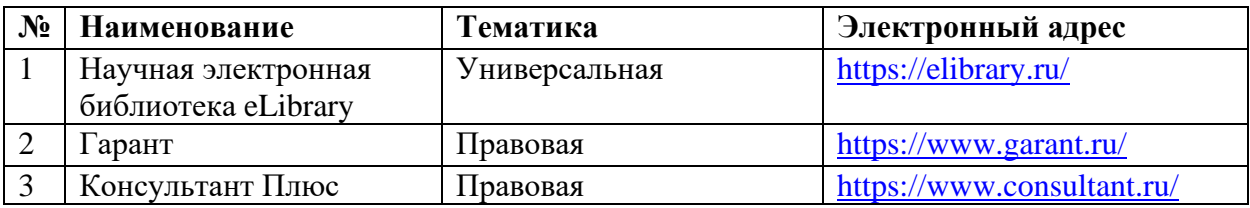

## **Доступ к сети Интернет**

Доступ к сети Интернет, доступ в электронную информационно-образовательную среду университета.

## **12 Материально-техническое обеспечение для обучения по дисциплине для лиц с ОВЗ и инвалидов**

Входная группа в главный учебный корпус и корпус зооинженерного факультета оборудованы пандусом, кнопкой вызова, тактильными табличками, опорными поручнями, предупреждающими знаками, доступным расширенным входом, в корпусе есть специально оборудованная санитарная комната. Для перемещения инвалидов и ЛОВЗ в помещении имеется передвижной гусеничный ступенькоход. Корпус оснащен противопожарной звуковой и визуальной сигнализацией.

Планируемые помещения для проведения всех видов учебной деятельности

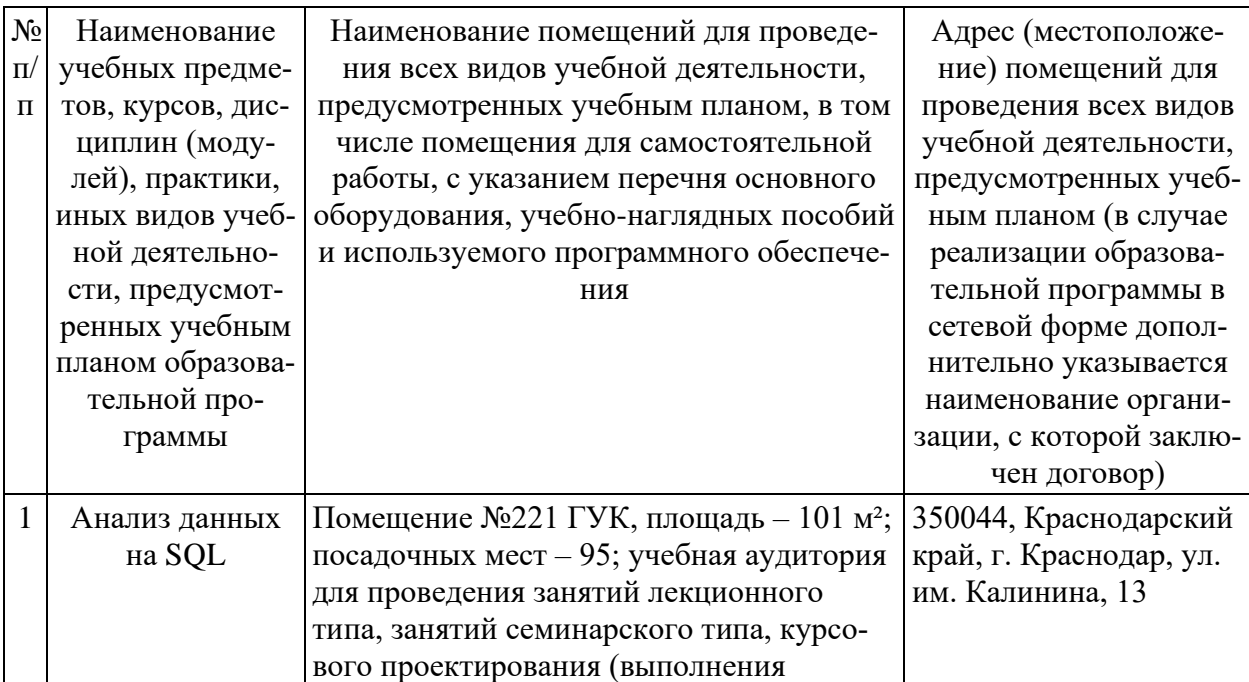

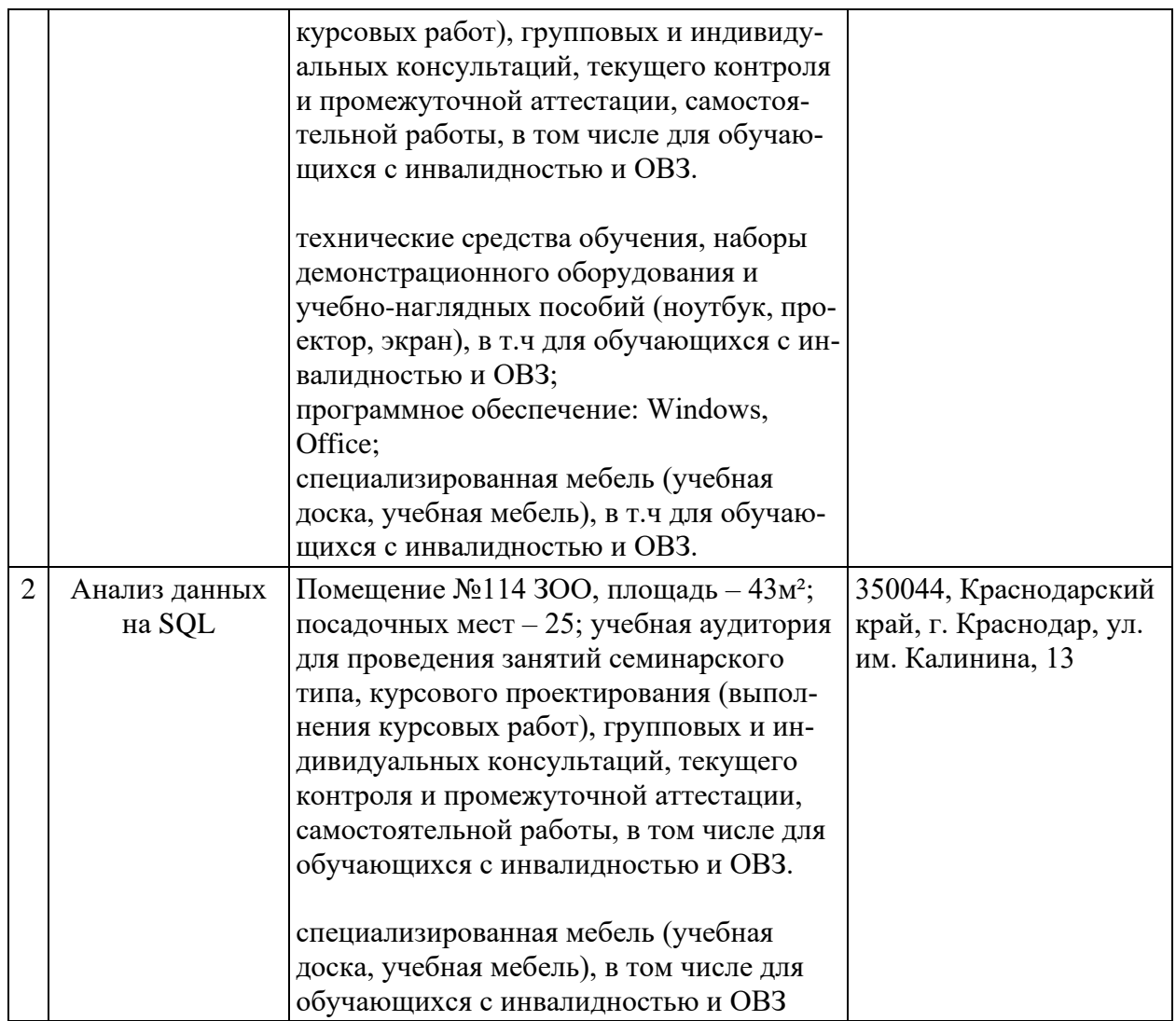

## **13 Особенности организации обучения лиц с ОВЗ и инвалидов**

Для инвалидов и лиц с ОВЗ может изменяться объём дисциплины (модуля) в часах, выделенных на контактную работу обучающегося с преподавателем (по видам учебных занятий) и на самостоятельную работу обучающегося (при этом не увеличивается количество зачётных единиц, выделенных на освоение дисциплины).

Фонды оценочных средств адаптируются к ограничениям здоровья и восприятия информации обучающимися.

Основные формы представления оценочных средств – в печатной форме или в форме электронного документа.

## **Формы контроля и оценки результатов обучения инвалидов и лиц с**

### **ОВЗ**

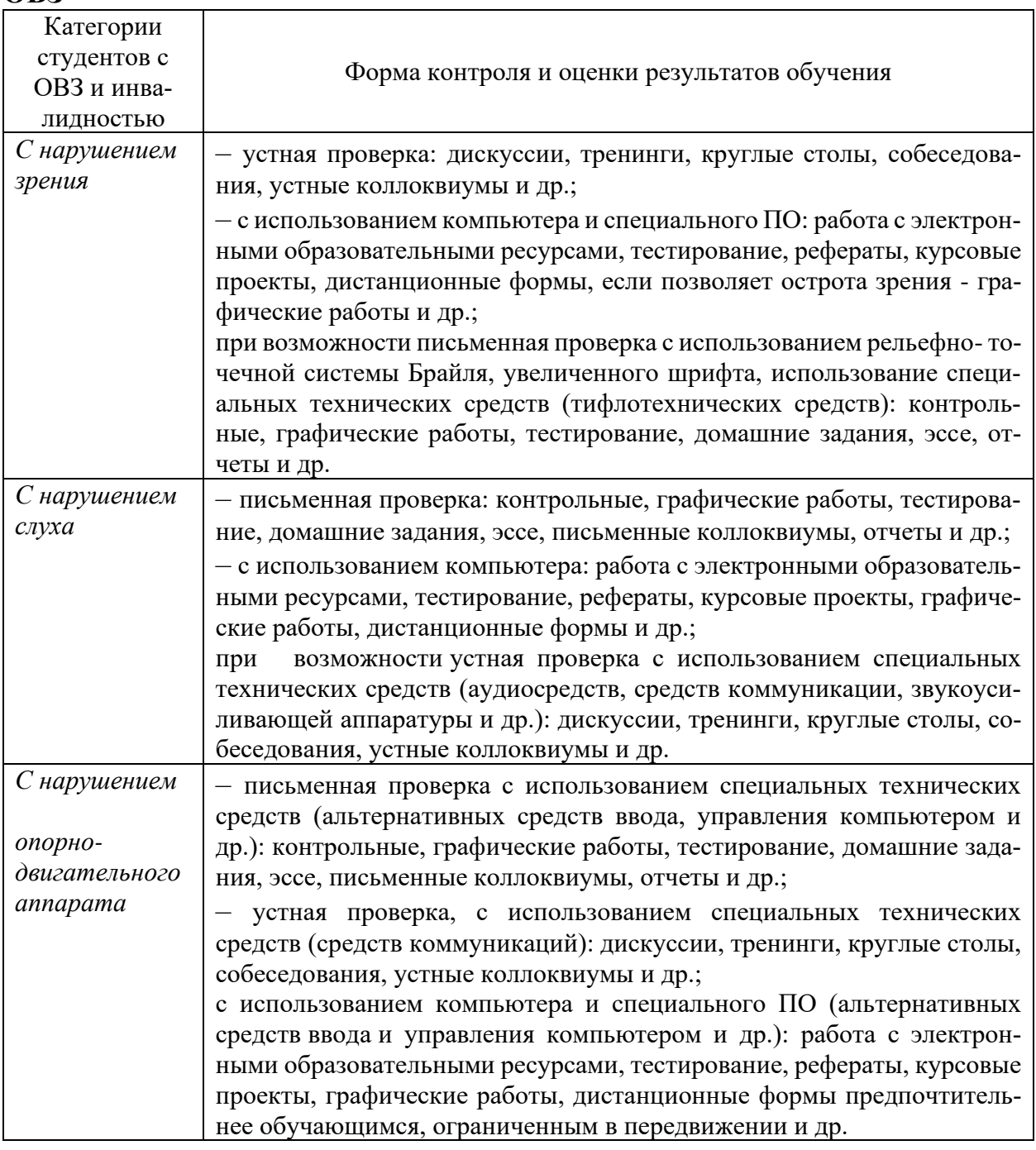

## **Адаптация процедуры проведения промежуточной аттестации для инвалидов и лиц с ОВЗ:**

В ходе проведения промежуточной аттестации предусмотрено:

– предъявление обучающимся печатных и (или) электронных материалов в формах, адаптированных к ограничениям их здоровья;

– возможность пользоваться индивидуальными устройствами и средствами, позволяющими адаптировать материалы, осуществлять приём и передачу информации с учетом их индивидуальных особенностей;

– увеличение продолжительности проведения аттестации;

– возможность присутствия ассистента и оказания им необходимой помощи (занять рабочее место, передвигаться, прочитать и оформить задание, общаться с преподавателем).

Формы промежуточной аттестации для инвалидов и лиц с ОВЗ должны учитывать индивидуальные и психофизические особенности обучающегося/обучающихся по АОПОП ВО (устно, письменно на бумаге, письменно на компьютере, в форме тестирования и т.п.).

## **Специальные условия, обеспечиваемые в процессе преподавания дисциплины**

### **Студенты с нарушениями зрения**

− предоставление образовательного контента в текстовом электронном формате, позволяющем переводить плоскопечатную информацию в аудиальную или тактильную форму;

− возможность использовать индивидуальные устройства и средства, позволяющие адаптировать материалы, осуществлять приём и передачу информации с учетом индивидуальных особенностей и состояния здоровья студента;

− предоставление возможности предкурсового ознакомления с содержанием учебной дисциплины и материалом по курсу за счёт размещения информации на корпоративном образовательном портале;

− использование чёткого и увеличенного по размеру шрифта и графических объектов в мультимедийных презентациях;

− использование инструментов «лупа», «прожектор» при работе с интерактивной доской;

− озвучивание визуальной информации, представленной обучающимся в ходе занятий;

− обеспечение раздаточным материалом, дублирующим информацию, выводимую на экран;

− наличие подписей и описания у всех используемых в процессе обучения рисунков и иных графических объектов, что даёт возможность перевести письменный текст в аудиальный,

− обеспечение особого речевого режима преподавания: лекции читаются громко, разборчиво, отчётливо, с паузами между смысловыми блоками информации, обеспечивается интонирование, повторение, акцентирование, профилактика рассеивания внимания;

− минимизация внешнего шума и обеспечение спокойной аудиальной обстановки;

− возможность вести запись учебной информации студентами в удобной для них форме (аудиально, аудиовизуально, на ноутбуке, в виде пометок в заранее подготовленном тексте);

− увеличение доли методов социальной стимуляции (обращение внимания, апелляция к ограничениям по времени, контактные виды работ, групповые задания и др.) на практических и лабораторных занятиях;

− минимизирование заданий, требующих активного использования зрительной памяти и зрительного внимания;

− применение поэтапной системы контроля, более частый контроль выполнения заданий для самостоятельной работы.

## **Студенты с нарушениями опорно-двигательного аппарата (маломобильные студенты, студенты, имеющие трудности передвижения и патологию верхних конечностей)**

− возможность использовать специальное программное обеспечение и специальное оборудование и позволяющее компенсировать двигательное нарушение (коляски, ходунки, трости и др.);

− предоставление возможности предкурсового ознакомления с содержанием учебной дисциплины и материалом по курсу за счёт размещения информации на корпоративном образовательном портале;

− применение дополнительных средств активизации процессов запоминания и повторения;

− опора на определенные и точные понятия;

− использование для иллюстрации конкретных примеров;

− применение вопросов для мониторинга понимания;

− разделение изучаемого материала на небольшие логические блоки;

− увеличение доли конкретного материала и соблюдение принципа от простого к сложному при объяснении материала;

− наличие чёткой системы и алгоритма организации самостоятельных работ и проверки заданий с обязательной корректировкой и комментариями;

− увеличение доли методов социальной стимуляции (обращение внимания, аппеляция к ограничениям по времени, контактные виды работ, групповые задания др.);

− обеспечение беспрепятственного доступа в помещения, а также пребывания них;

− наличие возможности использовать индивидуальные устройства и средства, позволяющие обеспечить реализацию эргономических принципов и комфортное пребывание на месте в течение всего периода учёбы (подставки, специальные подушки и др.).

## **Студенты с нарушениями слуха (глухие, слабослышащие, позднооглохшие)**

− предоставление образовательного контента в текстовом электронном формате, позволяющем переводить аудиальную форму лекции в плоскопечатную информацию;

− наличие возможности использовать индивидуальные звукоусиливающие устройства и сурдотехнические средства, позволяющие осуществлять приём и передачу информации; осуществлять взаимообратный перевод текстовых и аудиофайлов (блокнот для речевого ввода), а также запись и воспроизведение зрительной информации.

− наличие системы заданий, обеспечивающих систематизацию вербального материала, его схематизацию, перевод в таблицы, схемы, опорные тексты, глоссарий;

− наличие наглядного сопровождения изучаемого материала (структурно-логические схемы, таблицы, графики, концентрирующие и обобщающие информацию, опорные конспекты, раздаточный материал);

− наличие чёткой системы и алгоритма организации самостоятельных работ и проверки заданий с обязательной корректировкой и комментариями;

− обеспечение практики опережающего чтения, когда студенты заранее знакомятся с материалом и выделяют незнакомые и непонятные слова и фрагменты;

− особый речевой режим работы (отказ от длинных фраз и сложных предложений, хорошая артикуляция; четкость изложения, отсутствие лишних слов; повторение фраз без изменения слов и порядка их следования; обеспечение зрительного контакта во время говорения и чуть более медленного темпа речи, использование естественных жестов и мимики);

− чёткое соблюдение алгоритма занятия и заданий для самостоятельной работы (называние темы, постановка цели, сообщение и запись плана, выделение основных понятий и методов их изучения, указание видов деятельности студентов и способов проверки усвоения материала, словарная работа);

− соблюдение требований к предъявляемым учебным текстам (разбивка текста на части; выделение опорных смысловых пунктов; использование наглядных средств);

− минимизация внешних шумов;

− предоставление возможности соотносить вербальный и графический материал; комплексное использование письменных и устных средств коммуникации при работе в группе;

– сочетание на занятиях всех видов речевой деятельности (говорения, слушания, чтения, письма, зрительного восприятия с лица говорящего).

#### **Студенты с прочими видами нарушений**

### **(ДЦП с нарушениями речи, заболевания эндокринной, центральной нервной и сердечно-сосудистой систем, онкологические заболевания)**

− наличие возможности использовать индивидуальные устройства и средства, позволяющие осуществлять приём и передачу информации;

− наличие системы заданий, обеспечивающих систематизацию вербального материала, его схематизацию, перевод в таблицы, схемы, опорные тексты, глоссарий;

− наличие наглядного сопровождения изучаемого материала;

− наличие чёткой системы и алгоритма организации самостоятельных работ и проверки заданий с обязательной корректировкой и комментариями;

− обеспечение практики опережающего чтения, когда студенты заранее знакомятся с материалом и выделяют незнакомые и непонятные слова и фрагменты;

− предоставление возможности соотносить вербальный и графический материал; комплексное использование письменных и устных средств коммуникации при работе в группе;

− сочетание на занятиях всех видов речевой деятельности (говорения, слушания, чтения, письма, зрительного восприятия с лица говорящего);

− предоставление образовательного контента в текстовом электронном формате;

− предоставление возможности предкурсового ознакомления с содержанием учебной дисциплины и материалом по курсу за счёт размещения информации на корпоративном образовательном портале;

− возможность вести запись учебной информации студентами в удобной для них форме (аудиально, аудиовизуально, в виде пометок в заранее подготовленном тексте).

− применение поэтапной системы контроля, более частый контроль выполнения заданий для самостоятельной работы,

− стимулирование выработки у студентов навыков самоорганизации и самоконтроля;

− наличие пауз для отдыха и смены видов деятельности по ходу занятия.